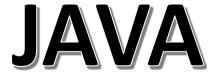

### INTRODUCTION

#### What is Java?

Java is a popular programming language, created in 1995. It is owned by Oracle, and more than **3 billion** devices run Java. It is used for:

- Mobile applications (specially Android apps)
- Desktop applications
- Web applications
- Web servers and application servers
- Games
- Database connection
- And much, much more!

### Why Use Java?

- Java works on different platforms (Windows, Mac, Linux, Raspberry Pi, etc.)
- It is one of the most popular programming language in the world
- It is easy to learn and simple to use
- It is open-source and free
- It is secure, fast and powerful
- It has a huge community support (tens of millions of developers)
- Java is an object oriented language which gives a clear structure to programs and allows code to be reused, lowering development costs
- As Java is close to <u>C++</u> and <u>C#</u>, it makes it easy for programmers to switch to Java or vice versa

### JAVA GETTING STARTED

#### Java Install

- Some PCs might have Java already installed.
- To check if you have Java installed on a Windows PC, search in the start bar for Java or type the following in Command Prompt (cmd.exe):

### C:\Users\*Your Name*>java -version

If Java is installed, you will see something like this (depending on version):

java version "11.0.1" 2018-10-16 LTS Java(TM) SE Runtime Environment 18.9 (build 11.0.1+13-LTS) Java HotSpot(TM) 64-Bit Server VM 18.9 (build 11.0.1+13-LTS, mixed mode)

If you do not have Java installed on your computer, you can download it for free at oracle.com.

**Note:** In this tutorial, we will write Java code in a text editor. However, it is possible to write Java in an Integrated Development Environment, such as IntelliJ IDEA, Netbeans or Eclipse, which are particularly useful when managing larger collections of Java files.

### Setup for Windows

To install Java on Windows:

- Go to "System Properties" (Can be found on Control Panel > System and Security > System > Advanced System Settings)
- 2. Click on the "Environment variables" button under the "Advanced" tab
- 3. Then, select the "Path" variable in System variables and click on the "Edit" button
- 4. Click on the "New" button and add the path where Java is installed, followed by \bin. By default, Java is installed in C:\Program Files\Java\jdk-11.0.1 (If nothing else was specified when you installed it). In that case, You will have to add a new path with: C:\Program Files\Java\jdk-11.0.1\bin
  - Then, click "OK", and save the settings
- 5. At last, open Command Prompt (cmd.exe) and type **java -version** to see if Java is running on your machine

Show how to install Java step-by-step with images »

### Step 1

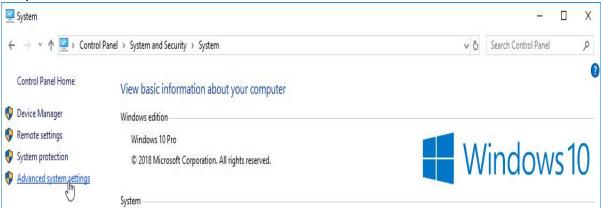

### Step 2

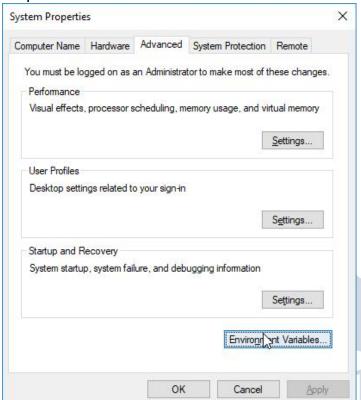

### Step 3

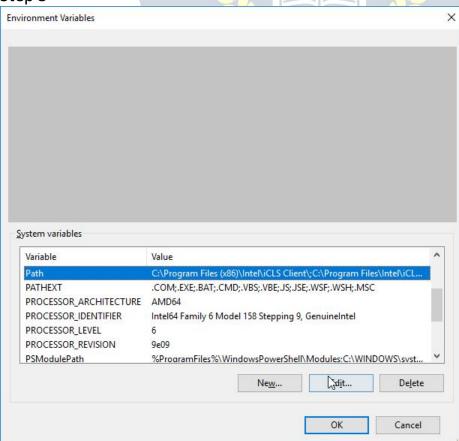

### Step 4

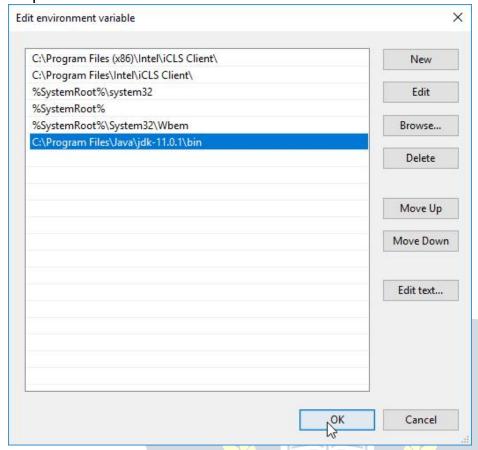

Step 5
Write the following in the command line (cmd.exe):

### C:\Users\*Your Name*>java -version

If Java was successfully installed, you will see something like this (depending on version):

```
java version "11.0.1" 2018-10-16 LTS
Java(TM) SE Runtime Environment 18.9 (build 11.0.1+13-LTS)
Java HotSpot(TM) 64-Bit Server VM 18.9 (build 11.0.1+13-LTS, mixed mode)
```

#### Java Quickstart

- In Java, every application begins with a class name, and that class must match the filename.
- Let's create our first Java file, called Main.java, which can be done in any text editor (like Notepad).
- The file should contain a "Hello World" message, which is written with the following code:

# Main.java public class Main { public static void main(String[] args) {System.out.println("Hello World");

{ } }

- Don't worry if you don't understand the code above we will discuss it in detail in later chapters. For now, focus on **how** to run the code above.
- Save the code in Notepad as "Main.java". Open Command Prompt (cmd.exe), navigate to the directory where you saved your file, and type "javac Main.java":

### C:\Users\*Your Name*>javac Main.java

This will compile your code. If there are no errors in the code, the command prompt will take you to the next line. Now, type "java Main" to run the file:

### C:\Users\*Your Name*>java Main

The output should read:

### Hello World

### Try it Yourself »

```
public class Main {
  public static void main(String[] args)
  {System.out.println("Hello World");
  }
```

Congratulations! You have written and executed your first Java program.

### **JAVA SYNTAX**

### Java Syntax

In the previous chapter, we created a Java file called Main.java, and we used the following code to print "Hello World" to the screen:

Main.java

```
public class Main {
  public static void main(String[] args)
   {System.out.println("Hello World");
  }
```

#### **Example explained**

- Every line of code that runs in Java must be inside a class. In our example, we named the class Main. A class should always start with an uppercase first letter.
- Note: Java is case-sensitive: "MyClass" and "myclass" has different meaning.
- The name of the java file must match the class name. When saving the file, save it using the class name and add ".java" to the end of the filename. To run the example above on your computer, make sure that Java is properly installed: Go to the Get Started Chapter for how to install Java. The output should be:

#### Hello World

#### The main Method

The main() method is required and you will see it in every Java program: public static void main(String[] args)

- Any code inside the main() method will be executed. You don't have to understand the keywords before and after main. You will get to know them bit by bit while reading this tutorial.
- For now, just remember that every Java program has a class name which must match the filename, and that every program must contain the main() method.

# System.out.println() DYAP H AGADEMY

Inside the main() method, we can use the println() method to print a line of text to the screen:

```
public static void main(String[] args) {
    System.out.println("Hello World");
}
```

**Note:** The curly braces {} marks the beginning and the end of a block of code.

**Note:** Each code statement must end with a semicolon.

### **JAVA COMMENTS**

#### Java Comments

Comments can be used to explain Java code, and to make it more readable. It can also be used to prevent execution when testing alternative code.

### Single-line Comments

- Single-line comments start with two forward slashes (//).
- Any text between // and the end of the line is ignored by Java (will not be executed).
- This example uses a single-line comment before a line of code:

#### **Example:**

// This is a comment
System.out.println("Hello World");

This example uses a single-line comment at the end of a line of code:

#### **Example:**

System.out.println("Hello World"); // This is a comment

#### Java Multi-line Comments

- Multi-line comments start with /\* and ends with \*/.
- Any text between /\* and \*/ will be ignored by Java.
- This example uses a multi-line comment (a comment block) to explain the code:

### **Example:**

/\* The code below will print the words Hello World to the screen, and it is amazing \*/
System.out.println("Hello World");

### Single or multi-line comments?

It is up to you which you want to use. Normally, we use // for short comments, and /\* \*/ for longer.

### JAVA VARIABLES

#### Java Variables

Variables are containers for storing data values.

In Java, there are different **types** of variables, for example:

- String stores text, such as "Hello". String values are surrounded by double quotes
- int stores integers (whole numbers), without decimals, such as 123 or 123
- float stores floating point numbers, with decimals, such as 19.99 or -19.99

- char stores single characters, such as 'a' or 'B'. Char values are surrounded by single quotes
- boolean stores values with two states: true or false

### Declaring (Creating) Variables

To create a variable, you must specify the type and assign it a value:

#### **Syntax**

type variable = value;

- Where type is one of Java's types (such as int or String), and variable is the name of the variable (such as x or name). The equal sign is used to assign values to the variable.
- To create a variable that should store text, look at the following example:

#### **Example:**

```
Create a variable called name of type String and assign it the value "John": public class Main {
   public static void main(String[] args)
   {String name = "John";
    System.out.println(name);
  }
}
```

To create a variable that should store a number, look at the following example:

#### **Example:**

```
Create a variable called myNum of type int and assign it the value 15: public class Main {
   public static void main(String[] args)
   {int myNum = 15;
    System.out.println(myNum);
  }
```

You can also declare a variable without assigning the value, and assign the value later:

```
public class Main {
  public static void main(String[] args) {
```

```
int myNum;
myNum = 15;
System.out.println(myNum);
}
```

Note that if you assign a new value to an existing variable, it will overwrite the previous value:

#### **Example**

```
Change the value of myNum from 15 to 20:
public class Main {
  public static void main(String[] args)
  {int myNum = 15;
   myNum = 20; // myNum is now 20
   System.out.println(myNum);
  }
}
```

### Final Variables

However, you can add the final keyword if you don't want others (or yourself) to overwrite existing values (this will declare the variable as "final" or "constant", which means unchangeable and read-only):

#### **Example:**

```
public class Main {
  public static void main(String[] args) \ VIDYAPITH IN
     {final int myNum = 15;
     myNum = 20; // will generate an error ID 20
     System.out.println(myNum);
  }
}
```

### Other Types

A demonstration of how to declare variables of other types:

```
int myNum = 5;
float myFloatNum = 5.99f;
```

```
char myLetter = 'D';
boolean myBool = true;
String myText = "Hello";
```

You will learn more about data types in the next chapter.

### Display Variables

- The println() method is often used to display variables.
- To combine both text and a variable, use the + character:

### **Example:**

```
public class Main {
  public static void main(String[] args)
    {String name = "John";
    System.out.println("Hello " + name);
  }
}
```

You can also use the + character to add a variable to another variable:

### **Example:**

```
public class Main {
  public static void main(String[] args)
  {String firstName = "John ";
  String lastName = "Doe";
  String fullName = firstName + lastName;
  System.out.println(fullName);
  }
}
```

For numeric values, the + character works as a mathematical operator (notice that we use int (integer) variables here):

```
public class Main {
  public static void main(String[] args)
  {int x = 5;
  int y = 6;
   System.out.println(x + y); // Print the value of x + y
  }
}
```

From the example above, you can expect:

- x stores the value 5
- y stores the value 6
- Then we use the println() method to display the value of x + y, which
  is 11

### **Declare Many Variables**

To declare more than one variable of the **same type**, use a comma-separated list:

### **Example:**

```
public class Main {
  public static void main(String[] args)
  {int x = 5, y = 6, z = 50;
    System.out.println(x + y + z);
  }
}
```

### Java Identifiers

- All Java variables must be identified with unique names.
- These unique names are called identifiers.
- Identifiers can be short names (like x and y) or more descriptive names (age, sum, totalVolume).
- **Note:** It is recommended to use descriptive names in order to create understandable and maintainable code:

```
public class Main {
  public static void main(String[] args) {
    // Good
  Int minutesPerHour = 60;

  // OK, but not so easy to understand what m actually is
  int m = 60;

  System.out.println(minutesPerHour);
  System.out.println(m);
  }
}
```

The general rules for constructing names for variables (unique identifiers) are:

- Names can contain letters, digits, underscores, and dollar signs
- Names must begin with a letter
- Names should start with a lowercase letter and it cannot contain
- Names can also begin with \$ and (but we will not use it in this tutorial)
- Names are case sensitive ("myVar" and "myvar" are different variables)
- Reserved words (like Java keywords, such as int or boolean) cannot be used as names

### **JAVA DATA TYPES**

### Java Data Types

As explained in the previous chapter, a variable in Java must be a specified data type:

```
Example:
public class Main {
 public static void main(String[] args) {
                        // Integer (whole number)
  int myNum = 5;
  float myFloatNum = 5.99f; // Floating point number
                       // Character
  char myLetter = 'D';
  boolean myBool = true; // Boolean
 String myText = "Hello"; // String
 System.out.println(myNum);
 System.out.println(myFloatNum);
 System.out.println(myLetter);
 System.out.println(myBool);
 System.out.println(myText);
}
```

Data types are divided into two groups:

- Primitive data types includes byte, short, int, long, float, double, boolean and char
- Non-primitive data types such as String, Arrays and Classes (you will learn more about these in a later chapter)

### Primitive Data Types

- A primitive data type specifies the size and type of variable values, and it has no additional methods.
- There are eight primitive data types in Java:

| Data    | Size                                                             | Description                                          |  |
|---------|------------------------------------------------------------------|------------------------------------------------------|--|
| Туре    |                                                                  |                                                      |  |
| byte    | 1 byte                                                           | Stores whole numbers from -128 to 127                |  |
| short   | 2 bytes                                                          | Stores whole numbers from -32,768 to 32,767          |  |
| int     | 4 bytes                                                          | Stores whole numbers from -2,147,483,648 to          |  |
|         |                                                                  | 2,147,483,647                                        |  |
| long    | 8 bytes                                                          | Stores whole numbers from -9,223,372,036,854,775,808 |  |
|         | to 9,223,372,036,854,775,807                                     |                                                      |  |
| float   | 4 bytes Stores fractional numbers. Sufficient for storing 6 to 7 |                                                      |  |
|         | decimal digits                                                   |                                                      |  |
| double  | 8 bytes                                                          | Stores fractional numbers. Sufficient for storing 15 |  |
|         |                                                                  | decimal digits                                       |  |
| boolean | 1 bit Stores true or false values                                |                                                      |  |
| char    | 2 bytes Stores a single character/letter or ASCII values         |                                                      |  |

#### **Numbers**

- Primitive number types are divided into two groups:
- Integer types stores whole numbers, positive or negative (such as 123 or 456), without decimals. Valid types are byte, short, int and long. Which type you should use, depends on the numeric value.
- Floating point types represents numbers with a fractional part, containing one or more decimals. There are two types: float and double.

Even though there are many numeric types in Java, the most used for numbers are int (for whole numbers) and double (for floating point numbers). However, we will describe them all as you continue to read.

### Integer Types

#### **Byte**

The byte data type can store whole numbers from -128 to 127. This can be used instead of int or other integer types to save memory when you are certain that the value will be within -128 and 127:

```
public class Main {
 public static void main(String[] args)
  {byte myNum = 100;
```

```
System.out.println(myNum);
Short
The short data type can store whole numbers from -32768 to 32767:
Example:
public class Main {
 public static void main(String[] args)
 \{short myNum = 5000;
 System.out.println(myNum);
}
Int
The int data type can store whole numbers from -2147483648 to
2147483647. In general, and in our tutorial, the int data type is the preferred
data type when we create variables with a numeric value.
Example:
public class Main {
 public static void main(String[] args)
\{ int myNum = 100000 \}
System.out.println(myNum);
}
}
Long
The long data type can store whole numbers from -9223372036854775808 to
9223372036854775807. This is used when int is not large enough to store the
value. Note that you should end the value with an "L":
Example:
public class Main {
```

public static void main(String[] args)

 $\{long\ myNum = 15000000000L;$ 

System.out.println(myNum);

### Floating Point Types

You should use a floating point type whenever you need a number with a decimal, such as 9.99 or 3.14515.

#### **Float**

The float data type can store fractional numbers from 3.4e–038 to 3.4e+038. Note that you should end the value with an "f":

### **Example:**

```
public class Main {
  public static void main(String[] args)
  {float myNum = 5.75f;
    System.out.println(myNum);
  }
}
```

#### **Double**

The double data type can store fractional numbers from 1.7e-308 to 1.7e+308. Note that you should end the value with a "d":

#### **Example:**

```
public class Main {
  public static void main(String[] args)
  {double myNum = 19.99d;
  System.out.println(myNum);
}
```

Use float or double?

The **precision** of a floating point value indicates how many digits the value can have after the decimal point. The precision of float is only six or seven decimal digits, while double variables have a precision of about 15 digits. Therefore it is safer to use double for most calculations.

#### **Scientific Numbers**

A floating point number can also be a scientific number with an "e" to indicate the power of 10:

```
public class Main {
  public static void main(String[] args)
  {float f1 = 35e3f;
  double d1 = 12E4d;
```

```
System.out.println(f1);
System.out.println(d1);
}
```

#### **Booleans**

A boolean data type is declared with the boolean keyword and can only take the values true or false:

#### **Example:**

```
public class Main {
  public static void main(String[] args)
  {boolean isJavaFun = true;
  boolean isFishTasty = false;
  System.out.println(isJavaFun); // Outputs true
  System.out.println(isFishTasty); // Outputs false
  }
}
```

Boolean values are mostly used for conditional testing, which you will learn more about in a later chapter.

#### **Characters**

The char data type is used to store a **single** character. The character must be surrounded by single quotes, like 'A' or 'c':

### **Example:**

```
public class Main {
  public static void main(String[] args) W.VIDYAPITH.IN
  {char myGrade = 'B';
    System.out.println(myGrade);
  }
}
```

Alternatively, you can use ASCII values to display certain characters:

```
public class Main {
  public static void main(String[] args)
  {char a = 65, b = 66, c = 67;
    System.out.println(a);
    System.out.println(b);
```

```
System.out.println(c);
}
```

### **Strings**

The String data type is used to store a sequence of characters (text). String values must be surrounded by double quotes:

### **Example:**

```
public class Main {
  public static void main(String[] args)
  {String greeting = "Hello World";
    System.out.println(greeting);
  }
}
```

- The String type is so much used and integrated in Java, that some call it "the special **ninth** type".
- A String in Java is actually a non-primitive data type, because it refers to an object. The String object has methods that are used to perform certain operations on strings. Don't worry if you don't understand the term "object" just yet. We will learn more about strings and objects in a later chapter.

### Non-Primitive Data Types

Non-primitive data types are called **reference types** because they refer to objects.

The main difference between **primitive** and **non-primitive** data types are:

- Primitive types are predefined (already defined) in Java. Non-primitive types are created by the programmer and is not defined by Java (except for String).
- Non-primitive types can be used to call methods to perform certain operations, while primitive types cannot.
- A primitive type has always a value, while non-primitive types can be null.
- A primitive type starts with a lowercase letter, while non-primitive types starts with an uppercase letter.
- The size of a primitive type depends on the data type, while non-primitive types have all the same size.

Examples of non-primitive types are Strings, Arrays, Classes, Interface, etc. You will learn more about these in a later chapter.

### JAVA TYPE CASTING

### Java Type Casting

Type casting is when you assign a value of one primitive data type to another type.

In Java, there are two types of casting:

• **Widening Casting** (automatically) - converting a smaller type to a larger type size

```
byte -> short -> char -> int -> long -> float -> double
```

 Narrowing Casting (manually) - converting a larger type to a smaller size type

```
double -> float -> long -> int -> char -> short -> byte
```

### Widening Casting

Widening casting is done automatically when passing a smaller size type to a larger size type:

### **Example:**

```
public class Main {
  public static void main(String[] args)
  {int myInt = 9;
    double myDouble = myInt; // Automatic casting: int to double
    System.out.println(myInt); // Outputs 9
    System.out.println(myDouble); // Outputs 9.0
}
```

### Narrowing Casting

Narrowing casting must be done manually by placing the type in parentheses in front of the value:

```
public class Main {
  public static void main(String[] args)
    {double myDouble = 9.78d;
    int myInt = (int) myDouble; // Manual casting: double to int
    System.out.println(myDouble); // Outputs 9.78
    System.out.println(myInt); // Outputs 9
}
}
```

### **JAVA OPERATORS**

### Java Operators

- Operators are used to perform operations on variables and values.
- In the example below, we use the + operator to add together two values:

### **Example:**

```
public class Main {
  public static void main(String[] args)
{int x = 100 + 50;
System.out.println(x);
  }
}
```

Although the + operator is often used to add together two values, like in the example above, it can also be used to add together a variable and a value, or a variable and another variable:

### **Example:**

Java divides the operators into the following groups:

- Arithmetic operators
- Assignment operators
- Comparison operators
- Logical operators
- Bitwise operators

### **Arithmetic Operators**

Arithmetic operators are used to perform common mathematical operations.

| Operator | Name | Description | Example |
|----------|------|-------------|---------|
|          |      |             |         |

| +  | Addition       | Adds together two values             | x + y |
|----|----------------|--------------------------------------|-------|
| -  | Subtraction    | Subtracts one value from another     | x - y |
| *  | Multiplication | Multiplies two values                | x * y |
| /  | Division       | Divides one value by another         | x/y   |
| %  | Modulus        | Returns the division remainder       | x % y |
| ++ | Increment      | Increases the value of a variable by | ++X   |
|    |                | 1                                    |       |
|    | Decrement      | Decreases the value of a variable    | x     |
|    |                | by 1                                 |       |

### Java Assignment Operators

- Assignment operators are used to assign values to variables.
- In the example below, we use the **assignment** operator (=) to assign the value **10** to a variable called **x**:

### **Example:**

```
public class Main {
  public static void main(String[] args)
  {int x = 10;
    System.out.println(x);
  }
}
```

The **addition assignment** operator (+=) adds a value to a variable:

### **Example:**

### A list of all assignment operators:

| Operator | Example | Same As   |
|----------|---------|-----------|
| =        | x = 5   | x = 5     |
| +=       | x += 3  | x = x + 3 |
| -=       | x -= 3  | x = x - 3 |
| *=       | x *= 3  | x = x * 3 |
| /=       | x /= 3  | x = x / 3 |
| %=       | x %= 3  | x = x % 3 |

| &=  | x &= 3  | x = x & 3  |
|-----|---------|------------|
| =   | x  = 3  | x = x   3  |
| ^=  | x ^= 3  | x = x ^ 3  |
| >>= | x >>= 3 | x = x >> 3 |
| <<= | x <<= 3 | x = x << 3 |

### Java Comparison Operators

Comparison operators are used to compare two values:

| Operator | Name                     | Example |
|----------|--------------------------|---------|
| ==       | Equal to                 | x == y  |
| !=       | Not equal                | x != y  |
| >        | Greater than             | x > y   |
| <        | Less than                | x < y   |
| >=       | Greater than or equal to | x >= y  |
| <=       | Less than or equal to    | x <= y  |

### Java Logical Operators

Logical operators are used to determine the logic between variables or values:

| Operator | Name       | Description                              | Example        |
|----------|------------|------------------------------------------|----------------|
| &&       | Logical    | Returns true if both statements are      | x < 5 && x <   |
|          | and        | true                                     | 10             |
|          | Logical or | Returns true if one of the statements    | x < 5    x < 4 |
|          |            | is true                                  |                |
| !        | Logical    | Reverse the result, returns false if the | !(x < 5 && x < |
|          | not        | result is true                           | 10)            |

### **JAVA STRINGS**

### Java Strings

- Strings are used for storing text.
- A String variable contains a collection of characters surrounded by double quotes:

### **Example:**

Create a variable of type String and assign it a value:

```
public class Main {
  public static void main(String[] args)
{String greeting = "Hello";
```

```
System.out.println(greeting);
}
```

### String Length

A String in Java is actually an object, which contain methods that can perform certain operations on strings. For example, the length of a string can be found with the length() method:

#### **Example:**

```
public class Main {
  public static void main(String[] args) {
    String txt = "ABCDEFGHIJKLMNOPQRSTUVWXYZ";
    System.out.println("The length of the txt string is: " + txt.length());
  }
}
```

### More String Methods

There are many string methods available, for example to UpperCase() and to LowerCase():

### **Example:**

### Finding a Character in a String

The indexOf() method returns the index (the position) of the first occurrence of a specified text in a string (including whitespace):

```
public class Main {
  public static void main(String[] args) {
    String txt = "Please locate where 'locate' occurs!";
    System.out.println(txt.indexOf("locate")); // Outputs 7
  }
}
```

Java counts positions from zero.

0 is the first position in a string, 1 is the second, 2 is the third ...

### String Concatenation

The + operator can be used between strings to combine them. This is called **concatenation**:

### **Example:**

```
public class Main {
 public static void main(String args[])
  {String firstName = "John";
  String lastName = "Doe";
  System.out.println(firstName + " " + lastName);
```

Note that we have added an empty text (" ") to create a space between firstName and lastName on print.

You can also use the concat() method to concatenate two strings:

### **Example:**

```
public class Main {
 public static void main(String[] args)
 {String firstName = "John ";
 String lastName = "Doe";
 System.out.println(firstName.concat(lastName));
}
```

### Special Characters

Because strings must be written within quotes, Java will misunderstand this string, and generate an error:

String txt = "We are the so-called "Vikings" from the north.";

- The solution to avoid this problem, is to use the **backslash escape** character.
- The backslash (\) escape character turns special characters into string characters:

| Escape character | Result | Description  |
|------------------|--------|--------------|
| \'               | 1      | Single quote |

| /" | II . | Double quote |
|----|------|--------------|
| \\ | \    | Backslash    |

The sequence \" inserts a double quote in a string:

### **Example:**

```
public class Main {
  public static void main(String[] args) {
    String txt = "We are the so-called \"Vikings\" from the north.";
    System.out.println(txt);
  }
}
```

The sequence \' inserts a single quote in a string:

### **Example:**

```
public class Main {
  public static void main(String[] args)
  {String txt = "It\'s alright.";
  System.out.println(txt);
  }
}
```

The sequence \\ inserts a single backslash in a string:

### **Example:**

```
public class Main {
  public static void main(String[] args) {
    String txt = "The character \\ is called backslash.";
    System.out.println(txt);
  }
}
```

Six other escape sequences are valid in Java:

| Code | Result          |
|------|-----------------|
| \n   | New Line        |
| \r   | Carriage Return |
| \t   | Tab             |
| \b   | Backspace       |
| \f   | Form Feed       |

Adding Numbers and Strings WARNING!

Java uses the + operator for both addition and concatenation.

Numbers are added. Strings are concatenated.

If you add two numbers, the result will be a number:

### **Example:**

```
public class Main {
  public static void main(String[] args)
  {int x = 10;
  int y = 20;
  int z = x + y
   System.out.println(z);
  }
}
```

If you add two strings, the result will be a string concatenation:

### **Example:**

```
public class Main {
  public static void main(String[] args)
  {String x = "10";
  String y = "20";
  String z = x + y;
  System.out.println(z);
  }
}
```

If you add a number and a string, the result will be a string concatenation:

### **Example:**

```
public class Main {
  public static void main(String[] args)
  {String x = "10";
  int y = 20;
  String z = x + y;
  System.out.println(z);
  }
}
```

### Complete String Reference

For a complete reference of String methods, go to our Java String Methods Reference.

The reference contains descriptions and examples of all string methods.

### **JAVA MATH**

The Java Math class has many methods that allows you to perform mathematical tasks on numbers.

```
Math.max(x,y)
The Math.max(x,y) method can be used to find the highest value of x and y:
Example:
public class Main {
 public static void main(String[] args)
  { System.out.println Math.max(5,
  10));
 }
}
Math.min(x,y)
The Math.min(x,y) method can be used to find the lowest value of x and y:
Example:
public class Main {
 public static void main(String[] args)
  { System.out.println(Math.min(5,
  10));
 }
}
Math.sqrt(x)
The Math.sqrt(x) method returns the square root of x:
Example:
public class Main {
 public static void main(String[] args) {
  System.out.println(Math.sqrt(64));
}
Math.abs(x)
The Math.abs(x) method returns the absolute (positive) value of x:
Example:
public class Main {
```

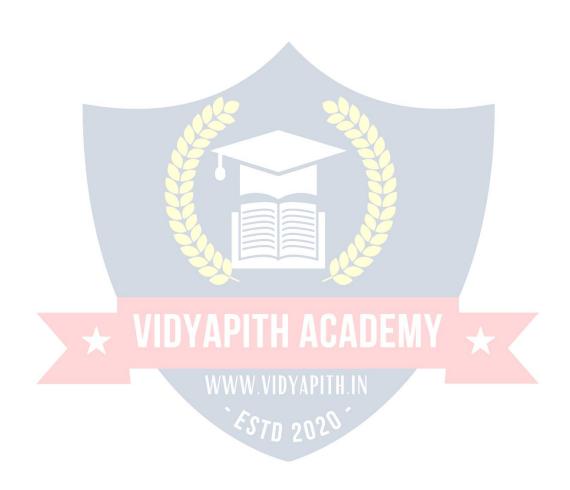

```
System.out.println(Math.abs(-4.7));
}
```

#### **Random Numbers**

Math.random() returns a random number between 0.0 (inclusive), and 1.0 (exclusive):

### **Example:**

```
public class Main {
  public static void main(String[] args)
    {System.out.println(Math.random());
  }
}
```

To get more control over the random number, e.g. you only want a random number between 0 and 100, you can use the following formula:

### **Example:**

```
public class Main {
  public static void main(String[] args) {
  int randomNum = (int)(Math.random() * 101); // 0 to 100
  System.out.println(randomNum);
}
```

# VIDYAPITH ACADEMY

### **JAVA BOOLEANS**

#### Java Booleans

Very often, in programming, you will need a data type that can only have one of two values, like:

- YES / NO
- ON / OFF
- TRUE / FALSE

For this, Java has a boolean data type, which can take the values true or false.

### **Boolean Values**

A boolean type is declared with the boolean keyword and can only take the values true or false:

#### **Example:**

```
public class Main {
  public static void main(String[] args)
{boolean isJavaFun = true;
boolean isFishTasty = false;
System.out.println(isJavaFun); // Outputs true
System.out.println(isFishTasty); // Outputs false
System.out.println(isJavaFun);
  System.out.println(isFishTasty);
}
```

However, it is more common to return boolean values from boolean expressions, for conditional testing (see below).

### **Boolean Expression**

- A **Boolean expression** is a Java expression that returns a Boolean value: true or false.
- You can use a comparison operator, such as the greater than (>) operator to find out if an expression (or a variable) is true:

### **Example:**

}

```
public class Main {
  public static void main(String[] args) \( \) \( \)
```

```
In the examples below, we use the equal to (==) operator to evaluate an expression:

Example:

public class Main {
    public static void main(String[] args)
        {int x = 10;
        System.out.println(x == 10); // returns true, because the value of x is equal to 10
    }
}

Example:

public class Main {
    public static void main(String[] args) {
        System.out.println(10 == 15); // returns false, because 10 is not equal to 15
```

### JAVA IF ... ELSE

### Java Conditions and If Statements

Java supports the usual logical conditions from mathematics:

Less than: a < b</li>

}

- Less than or equal to: a <= b</li>
- Greater than: a > b
- Greater than or equal to: a >= b
- Equal to a == b
- Not Equal to: a != b

You can use these conditions to perform different actions for different decisions.

Java has the following conditional statements:

- Use if to specify a block of code to be executed, if a specified condition is true
- Use else to specify a block of code to be executed, if the same condition is false
- Use else if to specify a new condition to test, if the first condition is false

• Use switch to specify many alternative blocks of code to be executed

### The if Statement

Use the if statement to specify a block of Java code to be executed if a condition is true.

#### Syntax:

```
if (condition) {
  // block of code to be executed if the condition is true
}
```

Note that if is in lowercase letters. Uppercase letters (If or IF) will generate an error.

In the example below, we test two values to find out if 20 is greater than 18. If the condition is true, print some text:

### **Example:**

```
public class Main {
  public static void main(String[] args)
  {if (20 > 18) {
     System.out.println("20 is greater than 18");
  }
}
```

# VIDYAPITH ACADEMY

We can also test variables:

```
WWW.VIDYAPITH.IN
```

```
public class Main {
  public static void main(String[] args)
  {int x = 20;
  int y = 18;
  if (x > y) {
    System.out.println("x is greater than y");
  }
}
```

#### Example explained

In the example above we use two variables,  $\mathbf{x}$  and  $\mathbf{y}$ , to test whether  $\mathbf{x}$  is greater than  $\mathbf{y}$  (using the > operator). As  $\mathbf{x}$  is 20, and  $\mathbf{y}$  is 18, and we know that 20 is greater than 18, we print to the screen that " $\mathbf{x}$  is greater than  $\mathbf{y}$ ".

#### The else Statement

Use the else statement to specify a block of code to be executed if the condition is false.

### Syntax:

```
if (condition) {
    // block of code to be executed if the condition is true
} else {
    // block of code to be executed if the condition is false
}

Example:
public class Main {
    public static void main(String[] args)
    {int time = 20;
    if (time < 18)
        { System.out.println("Good day.");
    } else {
        System.out.println("Good evening.");
    }
}</pre>

**System.out.println("Good evening.");
}

**WWW.VIDYAPITH.IN
}
```

### **Example explained**

In the example above, time (20) is greater than 18, so the condition is false. Because of this, we move on to the else condition and print to the screen "Good evening". If the time was less than 18, the program would print "Good day".

### The else if Statement

Use the else if statement to specify a new condition if the first condition is false.

### Syntax:

```
if (condition1) {
  // block of code to be executed if condition1 is true
} else if (condition2) {
  // block of code to be executed if the condition1 is false and condition2 is true
} else {
  // block of code to be executed if the condition1 is false and condition2 is false
}
```

### **Example:**

```
public class Main {
  public static void main(String[] args)
  {int time = 22;
  if (time < 10)
    { System.out.println("Good morning.");
  } else if (time < 20)
  { System.out.println("Good day.");
  } else {
    System.out.println("Good evening.");
  }
}</pre>
```

### Example explained

In the example above, time (22) is greater than 10, so the **first condition** is **false**. The next condition, in the **else** if statement, is also **false**, so we move on to the **else** condition since **condition1** and **condition2** is both **false** - and print to the screen "Good evening". However, if the time was 14, our program would print "Good day."

### Short Hand If...Else (Ternary Operator)

There is also a short-hand if else, which is known as the **ternary operator** because it consists of three operands. It can be used to replace multiple lines of code with a single line. It is often used to replace simple if else statements:

#### **Syntax:**

```
variable = (condition) ? expressionTrue : expressionFalse;
```

### Instead of writing:

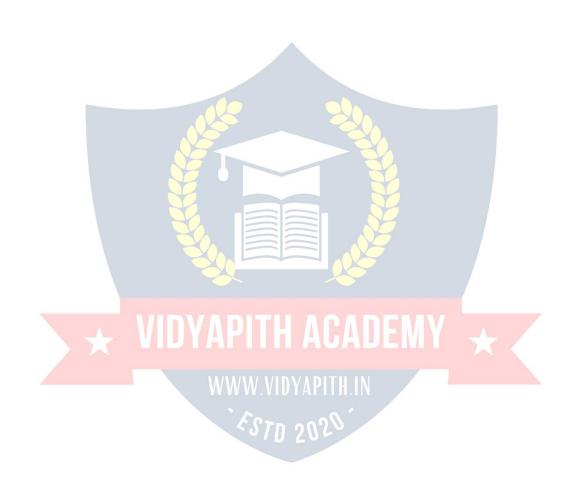

```
Example:
public class Main {
  public static void main(String[] args)
  {int time = 20;
    if (time < 18)
      { System.out.println("Good day.");
    } else {
      System.out.println("Good evening.");
    }
}</pre>
You can simply write:
```

### **Example:**

```
public class Main {
  public static void main(String[] args)
    {int time = 20;
    String result = (time < 18) ? "Good day." : "Good evening.";
    System.out.println(result);
  }
}</pre>
```

# JAVA SWITCH

Java Switch Statements

Use the switch statement to select one of many code blocks to be executed.

### Syntax:

```
switch(expression)
{case x:
    // code block
    break;
    case y:
    // code block
    break; default:
    // code block
}
```

#### This is how it works:

- The switch expression is evaluated once.
- The value of the expression is compared with the values of each case.
- If there is a match, the associated block of code is executed.
- The break and default keywords are optional, and will be described later in this chapter

The example below uses the weekday number to calculate the weekday name:

```
public class Main {
 public static void main(String[] args)
 \{ int day = 4 \}
 switch (day)
  {case 1:
   System.out.println("Monday")
   break;
  case 2:
   System.out.println("Tuesday");
   break;
  case 3:
   System.out.println("Wednesday");
   break;
  case 4:
   System.out.println("Thursday");
   break;
  case 5:
   System.out.println("Friday");
   break:
  case 6:
   System.out.println("Saturday");
   break:
  case 7:
   System.out.println("Sunday");
   break;
```

# The break Keyword

- When Java reaches a break keyword, it breaks out of the switch block.
- This will stop the execution of more code and case testing inside the block.
- When a match is found, and the job is done, it's time for a break. There is no need for more testing.

A break can save a lot of execution time because it "ignores" the execution of all the rest of the code in the switch block.

# The default Keyword

**Example:** 

The default keyword specifies some code to run if there is no case match:

```
public class Main {
  public static void main(String[] args) {
    int day = 4;
    switch (day)
  {case 6:
        System.out.println("Today is Saturday");
        break;
    case 7:
        System.out.println("Today is Sunday");
        break;
    default:
        System.out.println("Looking forward to the Weekend");
    }
}
```

Note that if the default statement is used as the last statement in a switch block, it does not need a break.

# JAVA WHILE LOOP

# Loops

 Loops can execute a block of code as long as a specified condition is reached.  Loops are handy because they save time, reduce errors, and they make code more readable.

# Java While Loop

The while loop loops through a block of code as long as a specified condition is true:

#### Syntax:

```
while (condition) {
  // code block to be executed
}
```

In the example below, the code in the loop will run, over and over again, as long as a variable (i) is less than 5:

```
public class Main {
  public static void main(String[] args)
  {int i = 0;
  while (i < 5)
    { System.out.println(i);
    i++;</pre>
```

# **VIDYAPITH ACADEMY**

**Note:** Do not forget to increase the variable used in the condition, otherwise the loop will never end!

# The Do/While Loop

The do/while loop is a variant of the while loop. This loop will execute the code block once, before checking if the condition is true, then it will repeat the loop as long as the condition is true.

# Syntax:

```
do {
  // code block to be executed
}
while (condition);
```

The example below uses a do/while loop. The loop will always be executed at least once, even if the condition is false, because the code block is executed before the condition is tested:

#### **Example:**

```
public class Main {
  public static void main(String[] args)
  {int i = 0;
    do
    { System.out.println(i);
    i++;
  }
  while (i < 5);
}</pre>
```

Do not forget to increase the variable used in the condition, otherwise the loop will never end!

# JAVA FOR LOOP

# Java For Loop

When you know exactly how many times you want to loop through a block of code, use the for loop instead of a while loop:

# Syntax:

```
for (statement 1; statement 2; statement 3) {
  // code block to be executed
}
```

**Statement 1** is executed (one time) before the execution of the code block.

**Statement 2** defines the condition for executing the code block.

**Statement 3** is executed (every time) after the code block has been executed. The example below will print the numbers 0 to 4:

```
public class Main {
  public static void main(String[] args) {
```

```
for (int i = 0; i < 5; i++)
    {System.out.println(i);
    }
}</pre>
```

#### Example explained

Statement 1 sets a variable before the loop starts (int i = 0).

Statement 2 defines the condition for the loop to run (i must be less than 5). If the condition is true, the loop will start over again, if it is false, the loop will end.

Statement 3 increases a value (i++) each time the code block in the loop has been executed.

# Another Example

This example will only print even values between 0 and 10:

# **Example:**

```
public class Main {
  public static void main(String[] args)
  {for (int i = 0; i <= 10; i = i + 2)
  { System.out.println(i);
  }
}</pre>
```

# VIDYAPITH ACADEMY

# For-Each Loop

There is also a "for-each" loop, which is used exclusively to loop through elements in an array:

#### **Syntax:**

```
for (type variableName : arrayName) {
  // code block to be executed
}
```

The following example outputs all elements in the **cars** array, using a "**foreach**" loop:

```
public class Main {
  public static void main(String[] args) {
```

```
String[] cars = {"Volvo", "BMW", "Ford", "Mazda"};
for (String i : cars) {
    System.out.println(i);
    }
}
```

# JAVA BREAK AND CONTINUE

#### Java Break

- You have already seen the break statement used in an earlier chapter of this tutorial. It was used to "jump out" of a switch statement.
- The break statement can also be used to jump out of a loop.
- This example stops the loop when i is equal to 4:

# **Example:**

```
public class Main {
  public static void main(String[] args)
  {for (int i = 0; i < 10; i++) {
    if (i == 4)
      {break;
    }
    System.out.println(i);
  }
}</pre>
```

#### Java Continue

- The continue statement breaks one iteration (in the loop), if a specified condition occurs, and continues with the next iteration in the loop.
- This example skips the value of 4:

```
public class Main {
  public static void main(String[] args)
  {for (int i = 0; i < 10; i++) {
    if (i == 4)
      { continu
       e;
    }
    System.out.println(i);</pre>
```

```
Break and Continue in While Loop
You can also use break and continue in while loops:
Break Example:
public class Main {
 public static void main(String[] args)
 \{int i = 0;
 while (i < 10)
  { System.out.println(i);
  i++;
  if (i == 4)
   {break;
Continue Example:
public class Main {
 public static void main(String[] args)
 \{ int i = 0 \}
 while (i < 10)
  \{if (i == 4)\}
  { i++;
    continue;
  System.out.println(i);
  i++;
```

# **JAVA ARRAYS**

# Java Arrays

- Arrays are used to store multiple values in a single variable, instead of declaring separate variables for each value.
- To declare an array, define the variable type with **square brackets**:

```
String[] cars;
```

We have now declared a variable that holds an array of strings. To insert values to it, we can use an array literal - place the values in a comma-separated list, inside curly braces:

```
String[] cars = {"Volvo", "BMW", "Ford", "Mazda"};
```

To create an array of integers, you could write:

```
int[] myNum = {10, 20, 30, 40};
```

# Access the Elements of an Array

- You access an array element by referring to the index number.
- This statement accesses the value of the first element in cars:

# **Example:**

```
public class Main {
  public static void main(String[] args) {
    String[] cars = {"Volvo", "BMW", "Ford", "Mazda"};
    System.out.println(cars[0]);
    }
    WWW.VIDYAPITH.IN
}
```

**Note:** Array indexes start with 0: [0] is the first element. [1] is the second element, etc.

# Change an Array Element

To change the value of a specific element, refer to the index number:

```
cars[0] = "Opel";
```

```
public class Main {
  public static void main(String[] args) {
    String[] cars = {"Volvo", "BMW", "Ford", "Mazda"};
    cars[0] = "Opel";
    System.out.println(cars[0]);
  }
}
```

# Array Length

To find out how many elements an array has, use the length property:

# **Example:**

```
public class Main {
  public static void main(String[] args) {
   String[] cars = {"Volvo", "BMW", "Ford", "Mazda"};
   System.out.println(cars.length);
  }
}
```

# Loop Through an Array

- You can loop through the array elements with the for loop, and use the length property to specify how many times the loop should run.
- The following example outputs all elements in the cars array:

#### **Example:**

```
public class Main {
  public static void main(String[] args) {
    String[] cars = {"Volvo", "BMW", "Ford", "Mazda"};
  for (int i = 0; i < cars.length; i++)
    { System.out.println(cars[i]);
    }
  }
}</pre>
```

# Loop Through an Array with For-Each

There is also a "**for-each**" loop, which is used exclusively to loop through elements in arrays:

#### **Syntax**

```
for (type variable : arrayname) {
   ...
}
```

The following example outputs all elements in the **cars** array, using a "**foreach**" loop:

#### **Example:**

```
public class Main {
  public static void main(String[] args) {
    String[] cars = {"Volvo", "BMW", "Ford", "Mazda"};
  for (String i : cars) {
    System.out.println(i);
    }
}
```

- The example above can be read like this: **for each String** element (called **i** as in index) in **cars**, print out the value of **i**.
- If you compare the for loop and for-each loop, you will see that the for-each method is easier to write, it does not require a counter (using the length property), and it is more readable.

# Multidimensional Arrays

- A multidimensional array is an array containing one or more arrays.
- To create a two-dimensional array, add each array within its own set of curly braces:

```
int[][] myNumbers = { {1, 2, 3, 4}, {5, 6, 7} };
```

- myNumbers is now an array with two arrays as its elements.
- To access the elements of the **myNumbers** array, specify two indexes: one for the array, and one for the element inside that array. This example accesses the third element (2) in the second array (1) of myNumbers:

```
public class Main {
  public static void main(String[] args) {
  int[][] myNumbers = { {1, 2, 3, 4}, {5, 6, 7} };
  int x = myNumbers[1][2];
  System.out.println(x);
  }
}
```

We can also use a for loop inside another for loop to get the elements of a two-dimensional array (we still have to point to the two indexes):

# **Example:**

```
public class Main {
  public static void main(String[] args) {
    int[][] myNumbers = { {1, 2, 3, 4}, {5, 6, 7} };
    for (int i = 0; i < myNumbers.length; ++i)
        { for(int j = 0; j < myNumbers[i].length; ++j)
        {System.out.println(myNumbers[i][j]); }
    }
}
JAVA METHODS</pre>
```

- A **method** is a block of code which only runs when it is called.
- You can pass data, known as parameters, into a method.
- Methods are used to perform certain actions, and they are also known as functions.
- Why use methods? To reuse code: define the code once, and use it many times.

#### Create a Method

A method must be declared within a class. It is defined with the name of the method, followed by parentheses (). Java provides some pre-defined methods, such as System.out.println(), but you can also create your own methods to perform certain actions:

Create a method inside Main:

```
public class Main {
  static void myMethod() {
    // code to be executed
  }
}
```

#### **Example Explained**

- myMethod() is the name of the method
- static means that the method belongs to the Main class and not an object of the Main class. You will learn more about objects and how to access methods through objects later in this tutorial.
- void means that this method does not have a return value. You will learn more about return values later in this chapter

#### Call a Method

- To call a method in Java, write the method's name followed by two parentheses () and a semicolon;
- In the following example, myMethod() is used to print a text (the action), when it is called:

# **Example:**

```
Inside main, call the myMethod() method:

public class Main {
    static void myMethod()
    { System.out.println("I just got executed!");
    }

public static void main(String[] args)
    {myMethod();
    }
}

// Outputs "I just got executed!"
```

A method can also be called multiple times:

```
public class Main {
  static void myMethod()
    { System.out.println("I just got executed!");
  }

public static void main(String[] args)
  {myMethod();
  myMethod();
  myMethod();
}

// I just got executed!
// I just got executed!
// I just got executed!
```

# JAVA METHOD PARAMETERS

# Parameters and Arguments

- Information can be passed to methods as parameter. Parameters act as variables inside the method.
- Parameters are specified after the method name, inside the parentheses.
   You can add as many parameters as you want, just separate them with a comma.
- The following example has a method that takes a String called fname as parameter. When the method is called, we pass along a first name, which is used inside the method to print the full name:

```
public class Main {
  static void myMethod(String fname)
    { System.out.println(fname + "
        Refsnes");
  }
  public static void main(String[] args) {
```

```
myMethod("Liam");
  myMethod("Jenny");
  myMethod("Anja");
// Liam Refsnes
// Jenny Refsnes
// Anja Refsnes
```

When a parameter is passed to the method, it is called an argument. So, from the example above: fname is a parameter, while Liam, Jenny and Anja are arguments.

# Multiple Parameters

You can have as many parameters as you like:

// Anja is 31

```
Example:
public class Main {
 static void myMethod(String fname, int age)
  {System.out.println(fname + " is " + age);
 public static void main(String[] args)
  {myMethod("Liam", 5);
  myMethod("Jenny", 8);
  myMethod("Anja", 31);
// Liam is 5
// Jenny is 8
```

Note that when you are working with multiple parameters, the method call must have the same number of arguments as there are parameters, and the arguments must be passed in the same order.

#### Return Values

The void keyword, used in the examples above, indicates that the method should not return a value. If you want the method to return a value, you can use a primitive data type (such as int, char, etc.) instead of void, and use the return keyword inside the method:

#### **Example:**

```
public class Main {
  static int myMethod(int x) {
    return 5 + x;
  }

public static void main(String[] args)
  {System.out.println(myMethod(3));
  }
}
// Outputs 8 (5 + 3)
```

This example returns the sum of a method's two parameters:

# **Example:**

You can also store the result in a variable (recommended, as it is easier to read and maintain):

```
public class Main {
  static int myMethod(int x, int y) {
```

```
return x + y;
 public static void main(String[] args)
  \{int z = myMethod(5, 3);
  System.out.println(z);
// Outputs 8 (5 + 3)
A Method with If...Else
It is common to use if...else statements inside methods:
Example:
public class Main {
 // Create a checkAge() method with an integer variable called age
 static void checkAge(int age)
  // If age is less than 18, print "access denied"
  if (age < 18) {
   System.out.println("Access denied - You are not old enough!")
  // If age is greater than, or equal to, 18, print "access granted"
  } else {
   System.out.println("Access granted - You are old enough!");
 public static void main(String[] args) {
  checkAge(20); // Call the checkAge method and pass along an age of 20
// Outputs "Access granted - You are old enough!"
```

# JAVA METHOD OVERLOADING

# **Method Overloading**

With **method overloading**, multiple methods can have the same name with different parameters:

#### **Example:**

```
int myMethod(int x)
float myMethod(float x)
double myMethod(double x, double y)
```

Consider the following example, which have two methods that add numbers of different type:

```
public class Main {
    static int plusMethodInt(int x, int y)
    {return x + y;
}

static double plusMethodDouble(double x, double y)
    {return x + y;
}

public static void main(String[] args)
    int myNum1 = plusMethodInt(8, 5);
    double myNum2 = plusMethodDouble(4.3, 6.26);

System.out.println("int: " + myNum1);
    System.out.println("double: " + myNum2);
}
```

- Instead of defining two methods that should do the same thing, it is better to overload one.
- In the example below, we overload the plusMethod method to work for both int and double:

```
public class Main {
    static int plusMethod(int x, int y)
    {return x + y;
}

static double plusMethod(double x, double y)
    {return x + y;
}

public static void main(String[] args)
    {int myNum1 = plusMethod(8, 5);
    double myNum2 = plusMethod(4.3, 6.26);
    System.out.println("int: " + myNum1);
    System.out.println("double: " + myNum2);
}

JAVA-SCOPE
```

# Java Scope

In Java, variables are only accessible inside the region they are created. This is called **scope**.

# Method Scope

Variables declared directly inside a method are available anywhere in the method following the line of code in which they were declared:

```
public class Main {
  public static void main(String[] args) {
    // Code here CANNOT use x
    int x = 100;
    // Code here can use x
    System.out.println(x);
  }
```

# Block Scope

A block of code refers to all of the code between curly braces {}. Variables declared inside blocks of code are only accessible by the code between the curly braces, which follows the line in which the variable was declared:

# **Example:**

```
public class Main {
  public static void main(String[] args) {

  // Code here CANNOT use x

  { // This is a block

  // Code here CANNOT use x

  int x = 100;

  // Code here CAN use x
  System.out.println(x);

} // The block ends here DYAPITH AGADEMY

// Code here CANNOT use x

WWW.VIDYAPITH.IN

}
```

A block of code may exist on its own or it can belong to an if, while or for statement. In the case of for statements, variables declared in the statement itself are also available inside the block's scope.

# JAVA RECURSION

#### Java Recursion

- Recursion is the technique of making a function call itself. This technique provides a way to break complicated problems down into simple problems which are easier to solve.
- Recursion may be a bit difficult to understand. The best way to figure out how it works is to experiment with it.

# Recursion Example

Adding two numbers together is easy to do, but adding a range of numbers is more complicated. In the following example, recursion is used to add a range of numbers together by breaking it down into the simple task of adding two numbers:

# **Example:**

Use recursion to add all of the numbers up to 10.

# **Example Explained**

When the sum() function is called, it adds parameter k to the sum of all numbers smaller than k and returns the result. When k becomes 0, the function just returns 0. When running, the program follows these steps:

```
10 + sum(9)
10 + (9 + sum(8))
10 + (9 + (8 + sum(7)))
```

... 10 + 9 + 8 + 7 + 6 + 5 + 4 + 3 + 2 + 1 + sum(0) 10 + 9 + 8 + 7 + 6 + 5 + 4 + 3 + 2 + 1 + 0

Since the function does not call itself when **k** is 0, the program stops there and returns the result.

# **Halting Condition**

- Just as loops can run into the problem of infinite looping, recursive functions can run into the problem of infinite recursion. Infinite recursion is when the function never stops calling itself. Every recursive function should have a halting condition, which is the condition where the function stops calling itself. In the previous example, the halting condition is when the parameter k becomes 0.
- It is helpful to see a variety of different examples to better understand the concept. In this example, the function adds a range of numbers between a start and an end. The halting condition for this recursive function is when **end** is not greater than **start**:

# **Example:**

Use recursion to add all of the numbers between 5 to 10.

```
public class Main {
  public static void main(String[] args)
    {int result = sum(5, 10);
      System.out.println(result);
  }
  public static int sum(int start, int end) VIDYAPITH.IN
  {if (end > start) {
      return end + sum(start, end - 1);
    } else
      { return
      end;
    }
}
```

# JAVA OOP

Java What is OOP?

OOP stands for Object-Oriented Programming.

Procedural programming is about writing procedures or functions that perform operations on the data, while object-oriented programming is about creating objects that contain both data and functions.

Object-oriented programming has several advantages over procedural programming:

- OOP is faster and easier to execute
- OOP provides a clear structure for the programs
- OOP helps to keep the C++ code DRY "Don't Repeat Yourself", and makes the code easier to maintain, modify and debug
- OOP makes it possible to create full reusable applications with less code and shorter development time

**Tip:** The "Don't Repeat Yourself" (DRY) principle is about reducing the repetition of code. You should extract out the codes that are common for the application, and place them at a single place and reuse them instead of repeating it.

# C++ What are Classes and Objects?

- Classes and objects are the two main aspects of object-oriented programming.
- Look at the following illustration to see the difference between class and objects:

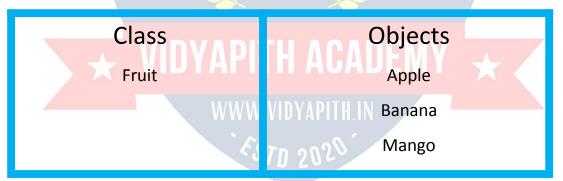

#### Another example:

| Class | Objects |
|-------|---------|
| Car   | Volvo   |
|       | Audi    |
|       | Toyota  |
|       |         |

- So, a class is a template for objects, and an object is an instance of a class.
- When the individual objects are created, they inherit all the variables and functions from the class.
- You will learn much more about classes and objects in the next chapter.

# JAVA CLASSES AND OBJECTS

# Java Classes/Objects

- Java is an object-oriented programming language.
- Everything in Java is associated with classes and objects, along with its attributes and methods. For example: in real life, a car is an object. The car has attributes, such as weight and color, and methods, such as drive and brake.
- A Class is like an object constructor, or a "blueprint" for creating objects.

#### Create a Class

To create a class, use the keyword class:

# Main.java

Create a class named "Main" with a variable x:

```
public class Main {
 int x = 5;
```

Remember from the Java Syntax chapter that a class should always start with an uppercase first letter, and that the name of the java file should match the class name.

# Create an Object

- In Java, an object is created from a class. We have already created the class named Main, so now we can use this to create objects.
- To create an object of Main, specify the class name, followed by the object name, and use the keyword new:

#### **Example**

Create an object called "myObj" and print the value of x:

```
public class Main
{int x = 5;
```

```
public static void main(String[] args)
  {Main myObj = new Main();
  System.out.println(myObj.x);
}

Multiple Objects
You can create multiple objects of one class:
Example
Create two objects of Main:
public class Main
  {int x = 5;

public static void main(String[] args)
  { Main myObj1 = new Main(); // Object 1
  Main myObj2 = new Main(); // Object 2
  System.out.println(myObj1.x);
  System.out.println(myObj2.x);
}
```

# **Using Multiple Classes**

- You can also create an object of a class and access it in another class. This is
  often used for better organization of classes (one class has all the attributes
  and methods, while the other class holds the main() method (code to be
  executed)).
- Remember that the name of the java file should match the class name. In this example, we have created two files in the same directory/folder:
  - Main.java
  - Second.java

# Main.java

```
public class Main
  {int x = 5;
}

Second.java
class Second {
```

```
public static void main(String[] args)
{Main myObj = new Main();
   System.out.println(myObj.x);
}
```

When both files have been compiled:

```
C:\Users\Your Name>javac Main.java
C:\Users\Your Name>javac Second.java
```

Run the Second.java file:

# C:\Users\*Your Name*>java Second

And the output will be:

5

# JAVA CLASS ATTRIBUTES

# Java Class Attributes

In the previous chapter, we used the term "variable" for x in the example (as shown below). It is actually an **attribute** of the class. Or you could say that class attributes are variables within a class:

#### **Example**

Create a class called "Main" with two attributes: x and y:

```
public class Main
{int x = 5;
int y = 3;
}
```

WWW.VIDYAPITH.IN

STD 2025

Another term for class attributes is **fields**.

# Accessing Attributes

- You can access attributes by creating an object of the class, and by using the dot syntax (.):
- The following example will create an object of the Main class, with the name myObj. We use the x attribute on the object to print its value:

#### **Example:**

Create an object called "myObj" and print the value of x:

```
public class Main
 \{ int x = 5 \}
 public static void main(String[] args)
  {Main myObj = new Main();
  System.out.println(myObj.x);
Modify Attributes
You can also modify attribute values:
Example:
Set the value of x to 40:
public class Main
 {int x;
 public static void main(String[] args)
  {Main myObj = new Main();
  myObj.x = 40;
  System.out.println(myObj.x);
Or override existing values:
Example:
Change the value of x to 25:
public class Main
 \{ int x = 10; 
 public static void main(String[] args)
  {Main myObj = new Main();
  myObj.x = 25; // x is now 25
  System.out.println(myObj.x);
```

If you don't want the ability to override existing values, declare the attribute as final:

```
public class Main {
    final int x = 10;

public static void main(String[] args)
    {Main myObj = new Main();
    myObj.x = 25; // will generate an error: cannot assign a value to a final variable
    System.out.println(myObj.x);
    }
}
```

The final keyword is useful when you want a variable to always store the same value, like PI (3.14159...).

The final keyword is called a "modifier". You will learn more about these in the Java Modifiers Chapter.

# Multiple Objects

If you create multiple objects of one class, you can change the attribute values in one object, without affecting the attribute values in the other:

# **Example:**

Change the value of x to 25 in myObj2, and leave x in myObj1 unchanged:

```
public class Main {
int x = 5;
```

```
public static void main(String[] args)
{ Main myObj1 = new Main(); // Object 1
   Main myObj2 = new Main(); // Object 2
   myObj2.x = 25;
   System.out.println(myObj1.x); // Outputs 5
   System.out.println(myObj2.x); // Outputs 25
}
```

# *Multiple Attributes*

You can specify as many attributes as you want:

```
public class Main {
```

```
String fname = "John";
String lname = "Doe";
int age = 24;

public static void main(String[] args)
  {Main myObj = new Main();
  System.out.println("Name: " + myObj.fname + " " + myObj.lname);
  System.out.println("Age: " + myObj.age);
}
```

The next chapter will teach you how to create class methods and how to access them with objects.

# JAVA CLASS METHODS

#### Java Class Methods

You learned from the Java Methods chapter that methods are declared within a class, and that they are used to perform certain actions:

# **Example:**

Create a method named myMethod() in Main:

```
public class Main {
    static void myMethod()
    { System.out.println("Hello WWW.VIDYAPITH.IN World!");
    }
}
```

myMethod() prints a text (the action), when it is **called**. To call a method, write the method's name followed by two parentheses () and a semicolon;

```
Inside main, call myMethod():
public class Main {
  static void myMethod()
    { System.out.println("Hello
      World!");
}
```

```
public static void main(String[] args)
  {myMethod();
  }
}
// Outputs "Hello World!"
```

#### Static vs. Non-Static

- You will often see Java programs that have either static or public attributes and methods.
- In the example above, we created a static method, which means that it can be accessed without creating an object of the class, unlike public, which can only be accessed by objects:

#### **Example**

An example to demonstrate the differences between static and public methods:

```
public class Main {
    // Static method
    static void myStaticMethod() {
        System.out.println("Static methods can be called without creating objects");
    }

// Public method
public void myPublicMethod() {
        System.out.println("Public methods must be called by creating objects");
    }

// Main method
public static void main(String[] args)
    { myStaticMethod(); // Call the static method
    // myPublicMethod(); This would compile an error

Main myObj = new Main(); // Create an object of Main
        myObj.myPublicMethod(); // Call the public method on the object
}
```

**Note:** You will learn more about these keywords (called modifiers) in the Java Modifiers chapter.

# Access Methods With an Object

# **Example:**

Create a Car object named myCar. Call the fullThrottle() and speed() methods on the myCar object, and run the program:

```
// Create a Main class
public class Main {

// Create a fullThrottle() method
public void fullThrottle() {

System.out.println("The car is going as fast as it can!");
}

// Create a speed() method and add a parameter
public void speed(int maxSpeed)
{

System.out.println("Max speed is: " + maxSpeed);
}

// Inside main, call the methods on the myCar object
public static void main(String[] args)

Main myCar = new Main(); // Create a myCar object
myCar.fullThrottle(); // Call the fullThrottle() method
myCar.speed(200); // Call the speed() method
}

// The car is going as fast as it can! WW. VIDYAPITH.IN
// Max speed is: 200
```

# **Example explained**

- 1) We created a custom Main class with the class keyword.
- 2) We created the fullThrottle() and speed() methods in the Main class.
- 3) The fullThrottle() method and the speed() method will print out some text, when they are called.
- 4) The speed() method accepts an int parameter called maxSpeed we will use this in 8).
- 5) In order to use the Main class and its methods, we need to create an **object** of the Main Class.
- 6) Then, go to the main() method, which you know by now is a built-in Java method that runs your program (any code inside main is executed).

- 7) By using the new keyword we created an object with the name myCar.
- 8) Then, we call the fullThrottle() and speed() methods on the myCar object, and run the program using the name of the object (myCar), followed by a dot (.), followed by the name of the method (fullThrottle(); and speed(200);). Notice that we add an int parameter of **200** inside the speed() method.

#### Remember that...

- The dot (.) is used to access the object's attributes and methods.
- To call a method in Java, write the method name followed by a set of parentheses (), followed by a semicolon (;).
- A class must have a matching filename (Main and Main.java).

# **Using Multiple Classes**

- Like we specified in the Classes chapter, it is a good practice to create an object of a class and access it in another class.
- Remember that the name of the java file should match the class name. In this example, we have created two files in the same directory:
  - Main.java
  - Second.java

# Main.java

```
public class Main {
  public void fullThrottle() {
    System.out.println("The car is going as fast as it can!");
}

public void speed(int maxSpeed)
  { System.out.println("Max speed is: " +
    maxSpeed);
}
```

# Second.java

```
class Second {
  public static void main(String[] args) {
    Main myCar = new Main();  // Create a myCar object
    myCar.fullThrottle();  // Call the fullThrottle() method
    myCar.speed(200);  // Call the speed() method
  }
}
```

When both files have been compiled:

```
C:\Users\Your Name>javac Main.java
C:\Users\Your Name>javac Second.java
```

Run the Second.java file:

C:\Users\*Your Name*>java Second

And the output will be:

```
The car is going as fast as it can! Max speed is: 200
```

# **JAVA CONSTRUCTORS**

#### Java Constructors

A constructor in Java is a **special method** that is used to initialize objects. The constructor is called when an object of a class is created. It can be used to set initial values for object attributes:

```
Create a Constructor:

// Create a Main class

public class Main {

int x; // Create a class attribute

// Create a class constructor for the Main class

public Main() {

x = 5; // Set the initial value for the class attribute x
}

public static void main(String[] args) {

Main myObj = new Main(); // Create an object of class Main (This will call the constructor)

System.out.println(myObj.x); // Print the value of x
}

// Outputs 5
```

- Note that the constructor name must **match the class name**, and it cannot have a **return type** (like **void**).
- Also note that the constructor is called when the object is created.
- All classes have constructors by default: if you do not create a class constructor yourself, Java creates one for you. However, then you are not able to set initial values for object attributes.

#### **Constructor Parameters**

- Constructors can also take parameters, which is used to initialize attributes.
- The following example adds an int y parameter to the constructor. Inside the constructor we set x to y (x=y). When we call the constructor, we pass a parameter to the constructor (5), which will set the value of x to 5:

# **Example:**

```
public class Main
{int x;

public Main(int y)
  {x = y;
}

public static void main(String[] args)
  {Main myObj = new Main(5);
  System.out.println(myObj.x);
}

// Outputs 5
WWW.VIDYAPITH.IN
```

You can have as many parameters as you want:

```
public class Main
{ int modelYear;
  String modelName;

public Main(int year, String name)
  {modelYear = year;
  modelName = name
```

```
public static void main(String[] args) {
    Main myCar = new Main(1969, "Mustang");
    System.out.println(myCar.modelYear + " " + myCar.modelName);
}
// Outputs 1969 Mustang
```

# **JAVA MODIFIERS**

# **Modifiers**

By now, you are quite familiar with the public keyword that appears in almost all of our examples:

# public class Main

The public keyword is an access modifier, meaning that it is used to set the access level for classes, attributes, methods and constructors.

- We divide modifiers into two groups:
   Access Modifiers controls the access level
  - Non-Access Modifiers do not control access level, but provides other functionality

# Access Modifiers

For **classes**, you can use either **public** or *default*:

| Modifier | Description CS7D 202                                           |
|----------|----------------------------------------------------------------|
| public   | The class is accessible by any other class                     |
| default  | The class is only accessible by classes in the same package.   |
|          | This is used when you don't specify a modifier. You will learn |
|          | more about packages in the Packages chapter                    |

For **attributes**, **methods** and **constructors**, you can use the one of the following:

| Modifier | Description                                           |
|----------|-------------------------------------------------------|
| public   | The code is accessible for all classes                |
| private  | The code is only accessible within the declared class |

| default   | The code is only accessible in the same package. This is    |
|-----------|-------------------------------------------------------------|
|           | used when you don't specify a modifier. You will learn more |
|           | about packages in the Packages chapter                      |
| protected | The code is accessible in the same package and subclasses.  |
|           | You will learn more about subclasses and superclasses in    |
|           | the Inheritance chapter                                     |

# Non-Access Modifiers

For **classes**, you can use either final or abstract:

| Modifier | Description                                                                                                    |
|----------|----------------------------------------------------------------------------------------------------|
| final    | The class cannot be inherited by other classes (You will learn more about inheritance in the Inheritance chapter)                                                                                                    |
| abstract | The class cannot be used to create objects (To access an abstract class, it must be inherited from another class. You will learn more about inheritance and abstraction in the Inheritance and Abstraction chapters) |

# For attributes and methods, you can use the one of the following:

| Modifier     | Description                                                 |
|--------------|-------------------------------------------------------------|
| final        | Attributes and methods cannot be overridden/modified        |
| static       | Attributes and methods belongs to the class, rather than    |
|              | an object                                                   |
| abstract     | Can only be used in an abstract class, and can only be used |
|              | on methods. The method does not have a body, for            |
|              | example abstract void run();. The body is provided by the   |
|              | subclass (inherited from). You will learn more about        |
|              | inheritance and abstraction in                              |
|              | the Inheritance and Abstraction chapters                    |
| transient    | Attributes and methods are skipped when serializing the     |
|              | object containing them                                      |
| synchronized | Methods can only be accessed by one thread at a time        |
| volatile     | The value of an attribute is not cached thread-locally, and |
|              | is always read from the "main memory"                       |

# Final

If you don't want the ability to override existing attribute values, declare attributes as final:

```
Example:
```

```
public class Main {
 final int x = 10;
 final double PI = 3.14;
 public static void main(String[] args)
  {Main myObj = new Main();
  myObj.x = 50; // will generate an error: cannot assign a value to a final
variable
  myObj.PI = 25; // will generate an error: cannot assign a value to a final
variable
  System.out.println(myObj.x);
Static
A static method means that it can be accessed without creating an object of
the class, unlike public:
Example:
An example to demonstrate the differences
between static and public methods:
public class Main {
// Static method
 static void myStaticMethod() {
  System.out.println("Static methods can be called without creating objects");
 // Public method
 public void myPublicMethod() {
  System.out.println("Public methods must be called by creating objects");
 // Main method
 public static void main(String[] args)
  { myStaticMethod(); // Call the static method
  // myPublicMethod(); This would output an error
  Main myObj = new Main(); // Create an object of Main
  myObj.myPublicMethod(); // Call the public method
```

#### **Abstract**

An abstract method belongs to an abstract class, and it does not have a body. The body is provided by the subclass:

```
// Code from filename: Main.java
// abstract class
abstract class Main {
 public String fname = "John";
 public int age = 24;
 public abstract void study(); // abstract method
// Subclass (inherit from Main)
class Student extends Main
{ public int graduationYear = 2018;
 public void study() { // the body of the abstract method is provided here
  System.out.println("Studying all day long");
// End code from filename: Main.java
// Code from filename: Second.java
class Second {
 public static void main(String[] args){
  // create an object of the Student class (which inherits attributes and
methods from Main)
  Student myObj = new Student();
  System.out.println("Name: " + myObj.fname);
  System.out.println("Age: " + myObj.age);
  System.out.println("Graduation Year: " + myObj.graduationYear);
  myObj.study(); // call abstract method
```

# JAVA ENCAPSULATION

### Encapsulation

The meaning of **Encapsulation**, is to make sure that "sensitive" data is hidden from users. To achieve this, you must:

- declare class variables/attributes as private
- provide public get and set methods to access and update the value of a private variable

#### Get and Set

- You learned from the previous chapter that private variables can only be accessed within the same class (an outside class has no access to it).
   However, it is possible to access them if we provide public get and set methods.
- The get method returns the variable value, and the set method sets the value.
- Syntax for both is that they start with either get or set, followed by the name of the variable, with the first letter in upper case:

#### **Example:**

```
public class Person {
    private String name; // private = restricted access

// Getter
    public String getName()
    {return name;
}

// Setter
    public void setName(String newName)
    {this.name = newName;
}
```

### Example explained

- The get method returns the value of the variable name.
- The set method takes a parameter (newName) and assigns it to the name variable. The this keyword is used to refer to the current object.

• However, as the name variable is declared as private, we **cannot** access it from outside this class:

#### **Example:**

```
public class Main {
  public static void main(String[] args)
    { Person myObj = new Person();
    myObj.name = "John"; // error
    System.out.println(myObj.name); // error
}
```

If the variable was declared as public, we would expect the following output:

#### John

However, as we try to access a private variable, we get an error:

```
MyClass.java:4: error: name has private access in Person
myObj.name = "John";

^
MyClass.java:5: error: name has private access in Person
System.out.println(myObj.name);

^
2 errors
```

Instead, we use the getName() and setName() methods to access and update
the variable:

#### **Example:**

```
public class Main {
    public static void main(String[] args)
    {Person myObj = new Person();
    myObj.setName("John"); // Set the value of the name variable to "John"
    System.out.println(myObj.getName());
  }
}
// Outputs "John"
```

# Why Encapsulation?

Better control of class attributes and methods

- Class attributes can be made read-only (if you only use the get method), or write-only (if you only use the set method)
- Flexible: the programmer can change one part of the code without affecting other parts
- · Increased security of data

# **JAVA PACKAGES**

### Java Packages & API

A package in Java is used to group related classes. Think of it as **a folder in a file directory**. We use packages to avoid name conflicts, and to write a better maintainable code. Packages are divided into two categories:

- Built-in Packages (packages from the Java API)
- User-defined Packages (create your own packages)

#### **Built-in Packages**

- The Java API is a library of prewritten classes, that are free to use, included in the Java Development Environment.
- The library contains components for managing input, database programming, and much much more. The complete list can be found at Oracles website: https://docs.oracle.com/javase/8/docs/api/.
- The library is divided into **packages** and **classes**. Meaning you can either import a single class (along with its methods and attributes), or a whole package that contain all the classes that belong to the specified package.
- To use a class or a package from the library, you need to use the import keyword:

#### Syntax:

import package.name.Class; // Import a single class
import package.name.\*; // Import the whole package

# Import a Class

If you find a class you want to use, for example, the Scanner class, which is used to get user input, write the following code:

#### **Example:**

import java.util.Scanner;

In the example above, java.util is a package, while Scanner is a class of the java.util package.

To use the Scanner class, create an object of the class and use any of the available methods found in the Scanner class documentation. In our example, we will use the nextLine() method, which is used to read a complete line:

#### **Example:**

Using the Scanner class to get user input:

```
class MyClass {
  public static void main(String[] args)
    { Scanner myObj = new
        Scanner(System.in);
        System.out.println("Enter username");
        String userName = myObj.nextLine();
        System.out.println("Username is: " + userName);
    }
}
```

### Import a Package

- There are many packages to choose from. In the previous example, we used the Scanner class from the java.util package. This package also contains date and time facilities, random-number generator and other utility classes.
- To import a whole package, end the sentence with an asterisk sign (\*). The following example will import ALL the classes in the java.util package:

### **Example:**

```
import java.util.*;
```

# User-defined Packages

To create your own package, you need to understand that Java uses a file system directory to store them. Just like folders on your computer:

#### **Example:**

```
└── root
└── mypack
└── MyPackageClass.java
```

To create a package, use the package keyword:

#### MyPackageClass.java:

```
package mypack;
class MyPackageClass {
  public static void main(String[] args)
    { System.out.println("This is my
    package!");
  }
}
```

Save the file as MyPackageClass.java, and compile it:

# C:\Users\Your Name>javac MyPackageClass.java

Then compile the package:

#### C:\Users\Your Name>javac -d . MyPackageClass.java

- This forces the compiler to create the "mypack" package.
- The -d keyword specifies the destination for where to save the class file.
   You can use any directory name, like c:/user (windows), or, if you want to keep the package within the same directory, you can use the dot sign ".", like in the example above.
- Note: The package name should be written in lower case to avoid conflict with class names.

When we compiled the package in the example above, a new folder was created, called "mypack".

To run the MyPackageClass.java file, write the following:

# C:\Users\Your Name>java mypack.MyPackageClass

The output will be:

This is my package!

# JAVA INHERITANCE

Java Inheritance (Subclass and Superclass)

In Java, it is possible to inherit attributes and methods from one class to another. We group the "inheritance concept" into two categories:

- subclass (child) the class that inherits from another class
- **superclass** (parent) the class being inherited from

To inherit from a class, use the extends keyword.

In the example below, the Car class (subclass) inherits the attributes and methods from the Vehicle class (superclass):

#### **Example:**

```
class Vehicle {
 protected String brand = "Ford";  // Vehicle attribute
                               // Vehicle method
 public void honk() {
 System.out.println("Tuut, tuut!");
class Car extends Vehicle {
 private String modelName = "Mustang";
                                          // Car attribute
 public static void main(String[] args) {
  // Create a myCar object
  Car myCar = new Car();
  // Call the honk() method (from the Vehicle class) on the myCar object
  myCar.honk();
  // Display the value of the brand attribute (from the Vehicle class) and the
value of the modelName from the Car class
  System.out.println(myCar.brand + " " + myCar.modelName);
```

Did you notice the protected modifier in Vehicle?

We set the **brand** attribute in **Vehicle** to a **protected** access modifier. If it was set to **private**, the Car class would not be able to access it.

## Why And When To Use "Inheritance"?

- It is useful for code reusability: reuse attributes and methods of an existing class when you create a new class.

**Tip:** Also take a look at the next chapter, Polymorphism, which uses inherited methods to perform different tasks.

# The final Keyword

If you don't want other classes to inherit from a class, use the final keyword:

# JAVA POLYMORPHISM

# Java Polymorphism

- Polymorphism means "many forms", and it occurs when we have many classes that are related to each other by inheritance.
- Like we specified in the previous chapter; Inheritance lets us inherit
  attributes and methods from another class. Polymorphism uses those
  methods to perform different tasks. This allows us to perform a single
  action in different ways.
- For example, think of a superclass called Animal that has a method called animalSound(). Subclasses of Animals could be Pigs, Cats, Dogs, Birds And they also have their own implementation of an animal sound (the pig oinks, and the cat meows, etc.):

```
class Animal {
  public void animalSound()
    { System.out.println("The animal makes a sound");
  }
}
class Pig extends Animal
  { public void animalSound()
  {
    System.out.println("The pig says: wee wee");
```

```
}
class Dog extends Animal
{ public void animalSound()
{
    System.out.println("The dog says: bow wow");
}
```

Remember from the Inheritance chapter that we use the extends keyword to inherit from a class.

Now we can create Pig and Dog objects and call the animalSound() method on both of them:

```
class Animal {
  public void animalSound()
    { System.out.println("The animal makes a sound");
  }
}

class Pig extends Animal
{ public void animalSound()
  {
    System.out.println("The pig says: wee wee");
  }
}

class Dog extends Animal
{ public void animalSound()
  {
    System.out.println("The dog says: bow wow");
  }
}

class Main {
    public static void main(String[] args) {
        Animal myAnimal = new Animal(); // Create a Animal object
```

```
Animal myPig = new Pig(); // Create a Pig object
Animal myDog = new Dog(); // Create a Dog object
myAnimal.animalSound();
myPig.animalSound();
myDog.animalSound();
```

#### Why And When To Use "Inheritance" and "Polymorphism"?

- It is useful for code reusability: reuse attributes and methods of an existing class when you create a new class.

# JAVA INNER CLASSES

#### Java Inner Classes

- In Java, it is also possible to nest classes (a class within a class). The purpose of nested classes is to group classes that belong together, which makes your code more readable and maintainable.
- To access the inner class, create an object of the outer class, and then create an object of the inner class:

#### **Example:**

class OuterClass

```
VIDYAPITH ACADEMY
 \{ int x = 10 : 
 class InnerClass
  \{ int y = 5 \}
public class Main {
 public static void main(String[] args)
  { OuterClass myOuter = new
  OuterClass();
  OuterClass.InnerClass myInner = myOuter.new InnerClass();
  System.out.println(myInner.y + myOuter.x);
```

```
// Outputs 15 (5 + 10)
```

#### Private Inner Class

Unlike a "regular" class, an inner class can be private or protected. If you don't want outside objects to access the inner class, declare the class as private:

#### **Example:**

```
class OuterClass
{int x = 10;

private class InnerClass
    {int y = 5;
}

public class Main {
    public static void main(String[] args)
    { OuterClass myOuter = new
        OuterClass();
        OuterClass.InnerClass myInner = myOuter.new InnerClass();
        System.out.println(myInner.y + myOuter.x);
}
```

If you try to access a private inner class from an outside class, an error occurs:

```
Main.java:13: error: OuterClass.InnerClass has private access in OuterClass
OuterClass.InnerClass myInner = myOuter.new InnerClass();
```

#### Static Inner Class

An inner class can also be static, which means that you can access it without creating an object of the outer class:

```
class OuterClass
{int x = 10;

static class InnerClass
{int y = 5;
```

```
public class Main {
  public static void main(String[] args) {
    OuterClass.InnerClass myInner = new OuterClass.InnerClass();
    System.out.println(myInner.y);
  }
}
// Outputs 5
```

**Note:** just like static attributes and methods, a static inner class does not have access to members of the outer class.

#### Access Outer Class From Inner Class

One advantage of inner classes, is that they can access attributes and methods of the outer class:

```
class OuterClass
{int x = 10;

class InnerClass {
    public int myInnerMethod()
    {return x;
    }
}

public class Main {
    public static void main(String[] args)
    { OuterClass myOuter = new
        OuterClass();
        OuterClass.InnerClass myInner = myOuter.new InnerClass();
        System.out.println(myInner.myInnerMethod());
}

// Outputs 10
```

# **JAVA ABSTRACTION**

#### Abstract Classes and Methods

Data **abstraction** is the process of hiding certain details and showing only essential information to the user.

Abstraction can be achieved with either **abstract classes** or **interfaces** (which you will learn more about in the next chapter).

The abstract keyword is a non-access modifier, used for classes and methods:

- **Abstract class:** is a restricted class that cannot be used to create objects (to access it, it must be inherited from another class).
- **Abstract method:** can only be used in an abstract class, and it does not have a body. The body is provided by the subclass (inherited from).

An abstract class can have both abstract and regular methods:

```
abstract class Animal {
    public abstract void animalSound();
    public void sleep()
    { System.out.println("Zzz");
    }
}
```

From the example above, it is not possible to create an object of the Animal class:

```
Animal myObj = new Animal(); // will generate an error
```

To access the abstract class, it must be inherited from another class. Let's convert the Animal class we used in the Polymorphism chapter to an abstract class:

Remember from the Inheritance chapter that we use the extends keyword to inherit from a class.

```
// Abstract class
abstract class Animal {
    // Abstract method (does not have a body)
    public abstract void animalSound();
    // Regular method
    public void sleep() {
        System.out.println("Zzz");
    }
```

```
// Subclass (inherit from Animal)
class Pig extends Animal {
  public void animalSound() {
    // The body of animalSound() is provided here
    System.out.println("The pig says: wee wee");
  }
}
class Main {
  public static void main(String[] args) {
    Pig myPig = new Pig(); // Create a Pig object
    myPig.animalSound();
    myPig.sleep();
}
```

### Why And When To Use Abstract Classes and Methods?

To achieve security - hide certain details and only show the important details of an object.

**Note:** Abstraction can also be achieved with Interfaces, which you will learn more about in the next chapter.

# JAVA INTERFACE

# Interfaces

Another way to achieve abstraction in Java, is with interfaces.

An interface is a completely "abstract class" that is used to group related

methods with empty bodies:

```
// interface
interface Animal
  public void animalSound(); // interface method (does not have a body)
```

```
public void run(); // interface method (does not have a body)
}
```

To access the interface methods, the interface must be "implemented" (kinda like inherited) by another class with the implements keyword (instead of extends). The body of the interface method is provided by the "implement" class:

```
// Interface
interface Animal {
 public void animalSound(); // interface method (does not have a body)
 public void sleep(); // interface method (does not have a body)
// Pig "implements" the Animal interface
class Pig implements Animal
 public void animalSound() {
  // The body of animalSound() is provided here
  System.out.println("The pig says: wee wee")
 public void sleep() {
  // The body of sleep() is provided here
  System.out.println("Zzz");
class Main {
 public static void main(String[] args) {
  Pig myPig = new Pig(); // Create a Pig object
  myPig.animalSound();
  myPig.sleep();
```

#### Notes on Interfaces:

- Like abstract classes, interfaces cannot be used to create objects (in the example above, it is not possible to create an "Animal" object in the MyMainClass)
- Interface methods do not have a body the body is provided by the "implement" class
- On implementation of an interface, you must override all of its methods
- Interface methods are by default abstract and public
- Interface attributes are by default public, static and final
- An interface cannot contain a constructor (as it cannot be used to create objects)

#### Why And When To Use Interfaces?

- 1) To achieve security hide certain details and only show the important details of an object (interface).
- 2) Java does not support "multiple inheritance" (a class can only inherit from one superclass). However, it can be achieved with interfaces, because the class can **implement** multiple interfaces. **Note:** To implement multiple interfaces, separate them with a comma (see example below).

### Multiple Interfaces

To implement multiple interfaces, separate them with a comma:

```
interface FirstInterface {
   public void myMethod(); // interface method }

interface SecondInterface {
   public void myOtherMethod(); // interface method }

class DemoClass implements FirstInterface, SecondInterface {
   public void myMethod() {
      System.out.println("Some text..");
   }

   public void myOtherMethod()
   { System.out.println("Some other text...");
}
```

```
}
class Main {
  public static void main(String[] args)
  { DemoClass myObj = new DemoClass();
   myObj.myMethod();
   myObj.myOtherMethod();
}
```

# **JAVA ENUMS**

#### Enums

An enum is a special "class" that represents a group of constants (unchangeable variables, like final variables).

To create an enum, use the enum keyword (instead of class or interface), and separate the constants with a comma. Note that they should be in uppercase letters:

#### **Example:**

enum Level {LOW, MEDIUM, HIGH

# **VIDYAPITH ACADEMY**

WWW VIDYAPITH IN

You can access enum constants with the **dot** syntax:

Level myVar = Level.MEDIUM;

**Enum** is short for "enumerations", which means "specifically listed".

#### Enum inside a Class

You can also have an enum inside a class:

```
public class Main
{enum Level {
```

```
LOW,
  MEDIUM,
  HIGH
 public static void main(String[] args)
  {Level myVar = Level.MEDIUM;
  System.out.println(myVar);
The output will be:
MEDIUM
Enum in a Switch Statement
Enums are often used in switch statements to check for corresponding values:
Example:
enum Level
{LOW,
MEDIUM,
HIGH
public class Main {
 public static void main(String[] args)
  {Level myVar = Level.MEDIUM;
  switch(myVar)
   {case LOW:
    System.out.println("Low level");
    break;
   case MEDIUM:
    System.out.println("Medium level");
    break:
   case HIGH:
    System.out.println("High level");
    break;
```

```
}
}
}
```

The output will be:

#### Medium level

### Loop Through an Enum

The enum type has a values() method, which returns an array of all enum constants. This method is useful when you want to loop through the constants of an enum:

#### **Example:**

```
enum Level
{LOW,
MEDIUM,
HIGH
}

public class Main {
    public static void main(String[] args)
        (for (Level myVar : Level.values()))
        { System.out.println(myVar);}
}

The output will be:
LOW
MEDIUM
HIGH
```

#### Difference between Enums and Classes

An enum can, just like a class, have attributes and methods. The only difference is that enum constants are public, static and final (unchangeable - cannot be overridden).

An enum cannot be used to create objects, and it cannot extend other classes (but it can implement interfaces).

#### Why And When To Use Enums?

Use enums when you have values that you know aren't going to change, like month days, days, colors, deck of cards, etc.

# JAVA USER INPUT (SCANNER)

#### Java User Input

The Scanner class is used to get user input, and it is found in the java.util package.

To use the Scanner class, create an object of the class and use any of the available methods found in the Scanner class documentation. In our example, we will use the nextLine() method, which is used to read Strings:

#### **Example:**

```
import java.util.Scanner; // Import the Scanner class
```

```
class Main {
  public static void main(String[] args) {
    Scanner myObj = new Scanner(System.in); // Create a Scanner object
    System.out.println("Enter username");

    String userName = myObj.nextLine(); // Read user input
    System.out.println("Username is: " + userName); // Output user input
  }
}
```

# Input Types

In the example above, we used the <a href="nextLine">nextLine</a>() method, which is used to read Strings. To read other types, look at the table below:

| Method        | Description VWW.VIVYAPIIH.IN        |
|---------------|-------------------------------------|
| nextBoolean() | Reads a boolean value from the user |
| nextByte()    | Reads a byte value from the user    |
| nextDouble()  | Reads a double value from the user  |
| nextFloat()   | Reads a float value from the user   |
| nextInt()     | Reads a int value from the user     |
| nextLine()    | Reads a String value from the user  |
| nextLong()    | Reads a long value from the user    |
| nextShort()   | Reads a short value from the user   |

In the example below, we use different methods to read data of various types:

#### **Example:**

```
class Main {
  public static void main(String[] args)
    { Scanner myObj = new Scanner(System.in);

    System.out.println("Enter name, age and salary:");

    // String input
    String name = myObj.nextLine();

    // Numerical input
    int age = myObj.nextInt();
    double salary = myObj.nextDouble();

    // Output input by user
    System.out.println("Name: " + name);
    System.out.println("Age: " + age);
    System.out.println("Salary: " + salary);
}
```

**Note:** If you enter wrong input (e.g. text in a numerical input), you will get an exception/error message (like "InputMismatchException").

You can read more about exceptions and how to handle errors in the Exceptions chapter.

# JAVA DATE AND TIME

#### Java Dates

Java does not have a built-in Date class, but we can import the java.time package to work with the date and time API. The package includes many date and time classes. For example:

| Class     | Description                                       |
|-----------|---------------------------------------------------|
| LocalDate | Represents a date (year, month, day (yyyy-MM-dd)) |

| LocalTime         | Represents a time (hour, minute, second and            |
|-------------------|--------------------------------------------------------|
|                   | nanoseconds (HH-mm-ss-ns))                             |
| LocalDateTime     | Represents both a date and a time (yyyy-MM-dd-HH-      |
|                   | mm-ss-ns)                                              |
| DateTimeFormatter | Formatter for displaying and parsing date-time objects |

### Display Current Date

To display the current date, import the java.time.LocalDate class, and use its now() method:

#### **Example:**

```
import java.time.LocalDate; // import the LocalDate class

public class Main {
   public static void main(String[] args) {
      LocalDate myObj = LocalDate.now(); // Create a date object
      System.out.println(myObj); // Display the current date
```

The output will be:

### 2021-08-27

# Display Current Time

To display the current time (hour, minute, second, and nanoseconds), import the java.time.LocalTime class, and use its now() method:

#### Example:

# The output will be: 15:55:01.112130

### Display Current Date and Time

To display the current date and time, import the java.time.LocalDateTime class, and use its now() method:

#### **Example:**

```
import java.time.LocalDateTime; // import the LocalDateTime class
```

```
public class Main {
  public static void main(String[] args)
    { LocalDateTime myObj =
    LocalDateTime.now();
    System.out.println(myObj);
  }
}
```

The output will be:

#### 2021-08-27T15:55:01.136549

## Formatting Date and Time

The "T" in the example above is used to separate the date from the time. You can use the DateTimeFormatter class with the ofPattern() method in the same package to format or parse date-time objects. The following example will remove both the "T" and nanoseconds from the date-time:

### **Example:**

The output will be:

```
import java.time.LocalDateTime; // Import the LocalDateTime class import java.time.format.DateTimeFormatter; // Import the DateTimeFormatter class
```

# WWW VIDYAPITH IN

```
public class Main {
  public static void main(String[] args)
  { LocalDateTime myDateObj =
    LocalDateTime.now();
    System.out.println("Before formatting: " + myDateObj);
    DateTimeFormatter myFormatObj = DateTimeFormatter.ofPattern("dd-MM yyyy HH:mm:ss");

    String formattedDate = myDateObj.format(myFormatObj);
    System.out.println("After formatting: " + formattedDate);
    }
}
```

Before Formatting: 2021-08-27T15:55:01.136965

After Formatting: 27-08-2021 15:55:01

The ofPattern() method accepts all sorts of values, if you want to display the date and time in a different format. For example:

| Value          | Example            |
|----------------|--------------------|
| yyyy-MM-dd     | "1988-09-29"       |
| dd/MM/yyyy     | "29/09/1988"       |
| dd-MMM-yyyy    | "29-Sep-1988"      |
| E, MMM dd yyyy | "Thu, Sep 29 1988" |

# JAVA ARRAYLIST

#### Java ArrayList

The ArrayList class is a resizable array, which can be found in the java.util package.

The difference between a built-in array and an ArrayList in Java, is that the size of an array cannot be modified (if you want to add or remove elements to/from an array, you have to create a new one). While elements can be added and removed from an ArrayList whenever you want. The syntax is also slightly different:

#### **Example:**

Create an ArrayList object called cars that will store strings:

import java.util.ArrayList; // import the ArrayList class

ArrayList<String> cars = new ArrayList<String>(); // Create an ArrayList object

#### Add Items

The ArrayList class has many useful methods. For example, to add elements to the ArrayList, use the add() method:

```
import java.util.ArrayList;
```

```
public class Main {
  public static void main(String[] args) {
```

```
ArrayList<String> cars = new ArrayList<String>();
  cars.add("Volvo");
  cars.add("BMW");
  cars.add("Ford");
  cars.add("Mazda");
  System.out.println(cars);
}
```

#### Access an Item

To access an element in the ArrayList, use the get() method and refer to the index number:

#### **Example:**

```
import java.util.ArrayList;

public class Main {
  public static void main(String[] args)
    { ArrayList<String> cars = new ArrayList<String>();
    cars.add("Volvo");
    cars.add("BMW");
    cars.add("Ford");
    cars.add("Mazda");
    System.out.println(cars.get(0);
}
```

**Remember:** Array indexes start with 0: [0] is the first element. [1] is the second element, etc.

# Change an Item

To modify an element, use the **set()** method and refer to the index number: **Example:** 

```
import java.util.ArrayList;

public class Main {
  public static void main(String[] args)
    { ArrayList<String> cars = new ArrayList<String>();
    cars.add("Volvo");
```

```
cars.add("BMW");
cars.add("Ford");
cars.add("Mazda");
cars.set(0, "Opel");
System.out.println(cars);
}
```

#### Remove an Item

To remove an element, use the remove() method and refer to the index number:

#### **Example:**

```
import java.util.ArrayList;

public class Main {
    public static void main(String[] args)
    { ArrayList<String> cars = new ArrayList<String>();
    cars.add("Volvo");
    cars.add("BMW");
    cars.add("Ford");
    cars.add("Mazda");
    cars.remove(0);
    System.out.println(cars);
}
```

To remove all the elements in the ArrayList, use the clear() method:

## **Example:**

import java.util.ArrayList;

```
public class Main {
  public static void main(String[] args)
  { ArrayList<String> cars = new ArrayList<String>();
  cars.add("Volvo");
  cars.add("BMW");
  cars.add("Ford");
  cars.add("Mazda");
```

```
cars.clear();
System.out.println(cars);
}
```

### ArrayList Size

To find out how many elements an ArrayList have, use the size method:

#### **Example:**

```
import java.util.ArrayList;
```

```
public class Main {
  public static void main(String[] args)
  { ArrayList<String> cars = new ArrayList<String>();
  cars.add("Volvo");
  cars.add("BMW");
  cars.add("Ford");
  cars.add("Mazda");
  System.out.println(cars.size());
  }
}
```

# Loop Through an ArrayList

Loop through the elements of an ArrayList with a for loop, and use the size() method to specify how many times the loop should run:

# **Example:**

# WWW VIDYAPITH IN

```
public class Main {
  public static void main(String[] args)
    { ArrayList<String> cars = new ArrayList<String>();
    cars.add("Volvo");
    cars.add("BMW");
    cars.add("Ford");
    cars.add("Mazda");
    for (int i = 0; i < cars.size(); i++)
        {System.out.println(cars.get(i));
     }
}</pre>
```

You can also loop through an ArrayList with the for-each loop:

#### **Example:**

```
public class Main {
  public static void main(String[] args)
    { ArrayList<String> cars = new ArrayList<String>();
    cars.add("Volvo");
    cars.add("BMW");
    cars.add("Ford");
    cars.add("Mazda");
    for (String i : cars)
     { System.out.println(i)
     ;
     }
}
```

## Other Types

Elements in an ArrayList are actually objects. In the examples above, we created elements (objects) of type "String". Remember that a String in Java is an object (not a primitive type). To use other types, such as int, you must specify an equivalent wrapper class: Integer. For other primitive types, use: Boolean for boolean, Character for char, Double for double, etc:

# **Example:**

Create an ArrayList to store numbers (add elements of type Integer):

```
import java.util.ArrayList;
```

```
public class Main {
  public static void main(String[] args) {
    ArrayList<Integer> myNumbers = new ArrayList<Integer>();
    myNumbers.add(10);
    myNumbers.add(25);
    myNumbers.add(25);
    for (int i : myNumbers)
    {System.out.println(i);
    }
}
```

#### Sort an ArrayList

System.out.println(i);

Another useful class in the java.util package is the Collections class, which include the sort() method for sorting lists alphabetically or numerically: **Example:** 

```
Sort an ArrayList of Strings:
import java.util.ArrayList;
import java.util.Collections; // Import the Collections class
public class Main {
 public static void main(String[] args)
  { ArrayList<String> cars = new ArrayList<String>();
  cars.add("Volvo");
  cars.add("BMW");
  cars.add("Ford");
  cars.add("Mazda");
  Collections.sort(cars); // Sort cars
  for (String i : cars)
  { System.out.println(i);
Example:
Sort an ArrayList of Integers:
import java.util.ArrayList;
import java.util.Collections; // Import the Collections class
public class Main {
 public static void main(String[] args) {
  ArrayList<Integer> myNumbers = new ArrayList<Integer>();
  myNumbers.add(33);
  myNumbers.add(15);
  myNumbers.add(20);
  myNumbers.add(34);
  myNumbers.add(8);
  myNumbers.add(12);
  Collections.sort(myNumbers); // Sort myNumbers
  for (int i : myNumbers) {
```

```
}
}
}
```

# JAVA LINKEDLIST

#### Java LinkedList

In the previous chapter, you learned about the ArrayList class. The LinkedList class is almost identical to the ArrayList:

#### **Example:**

```
// Import the LinkedList class
import java.util.LinkedList;
public class Main {
  public static void main(String[] args)
    { LinkedList<String> cars = new LinkedList<String>();
    cars.add("Volvo");
    cars.add("BMW");
    cars.add("Ford");
    cars.add("Mazda");
    System.out.println(cars);
}
```

# ArrayList vs. LinkedList

The LinkedList class is a collection which can contain many objects of the same type, just like the ArrayList.

The LinkedList class has all of the same methods as the ArrayList class because they both implement the List interface. This means that you can add items, change items, remove items and clear the list in the same way.

However, while the ArrayList class and the LinkedList class can be used in the same way, they are built very differently.

#### **How the ArrayList works**

The ArrayList class has a regular array inside it. When an element is added, it is placed into the array. If the array is not big enough, a new, larger array is created to replace the old one and the old one is removed.

#### **How the LinkedList works**

The LinkedList stores its items in "containers." The list has a link to the first container and each container has a link to the next container in the list. To add an element to the list, the element is placed into a new container and that container is linked to one of the other containers in the list.

#### When To Use

It is best to use an ArrayList when:

- You want to access random items frequently
- You only need to add or remove elements at the end of the list It is best to use a LinkedList when:
  - You only use the list by looping through it instead of accessing random items
  - You frequently need to add and remove items from the beginning, middle or end of the list

#### LinkedList Methods

For many cases, the ArrayList is more efficient as it is common to need access to random items in the list, but the LinkedList provides several methods to do certain operations more efficiently:

| Method        | Description                                    |
|---------------|------------------------------------------------|
| addFirst()    | Adds an item to the beginning of the list.     |
| addLast()     | Add an item to the end of the list             |
| removeFirst() | Remove an item from the beginning of the list. |
| removeLast()  | Remove an item from the end of the list        |
| getFirst()    | Get the item at the beginning of the list      |
| getLast()     | Get the item at the end of the list            |

# JAVA HASHMAP

# Java HashMap

In the ArrayList chapter, you learned that Arrays store items as an ordered collection, and you have to access them with an index number (int type). A HashMap however, store items in "key/value" pairs, and you can access them by an index of another type (e.g. a String).

One object is used as a key (index) to another object (value). It can store different types: String keys and Integer values, or the same type, like: String keys and String values:

#### **Example:**

Create a HashMap object called **capitalCities** that will store **String keys** and **String values**:

```
import java.util.HashMap; // import the HashMap class
```

```
HashMap<String, String> capitalCities = new HashMap<String, String>();
```

#### Add Items

The HashMap class has many useful methods. For example, to add items to it, use the put() method:

```
Example:
```

```
// Import the HashMap class
import java.util.HashMap;

public class Main {
    public static void main(String[] args)
    // Create a HashMap object called capitalCities
    HashMap<String, String> capitalCities = new HashMap<String, String>();

// Add keys and values (Country, City)
    capitalCities.put("England", "London");
    capitalCities.put("Germany", "Berlin");
    capitalCities.put("Norway", "Oslo");
    capitalCities.put("USA", "Washington DC");
    System.out.println(capitalCities);
}
```

#### Access an Item

To access a value in the HashMap, use the get() method and refer to its key: **Example:** 

```
import java.util.HashMap;
```

```
public class Main {
 public static void main(String[] args) {
  HashMap<String, String> capitalCities = new HashMap<String, String>();
  capitalCities.put("England", "London");
  capitalCities.put("Germany", "Berlin");
  capitalCities.put("Norway", "Oslo");
  capitalCities.put("USA", "Washington DC");
  System.out.println(capitalCities.get("England"));
Remove an Item
To remove an item, use the remove() method and refer to the key:
Example:
import java.util.HashMap;
public class Main {
 public static void main(String[] args) {
  HashMap<String, String> capitalCities = new HashMap<String, String>();
  capitalCities.put("England", "London");
  capitalCities.put("Germany", "Berlin");
  capitalCities.put("Norway", "Oslo");
  capitalCities.put("USA", "Washington DC");
  capitalCities.remove("England");
  System.out.println(capitalCities)
To remove all items, use the clear() method:
Example:
import java.util.HashMap;
public class Main {
 public static void main(String[] args) {
  HashMap<String> capitalCities = new HashMap<String, String>();
  capitalCities.put("England", "London");
  capitalCities.put("Germany", "Berlin");
  capitalCities.put("Norway", "Oslo");
```

```
capitalCities.put("USA", "Washington DC");
  capitalCities.clear();
  System.out.println(capitalCities);
HashMap Size
To find out how many items there are, use the size() method:
Example:
import java.util.HashMap;
public class Main {
 public static void main(String[] args){
  HashMap<String> capitalCities = new HashMap<String, String>();
  capitalCities.put("England", "London");
  capitalCities.put("Germany", "Berlin");
  capitalCities.put("Norway", "Oslo");
  capitalCities.put("USA", "Washington DC");
  System.out.println(capitalCities size());
Loop Through a HashMap
Loop through the items of a HashMap with a for-each loop.
Note: Use the keySet() method if you only want the keys, and use the values()
method if you only want the values:
Example:
import java.util.HashMap;
public class Main {
 public static void main(String[] args) {
  HashMap<String, String> capitalCities = new HashMap<String, String>();
  capitalCities.put("England", "London");
  capitalCities.put("Norway", "Oslo");
  capitalCities.put("USA", "Washington DC");
for (String i : capitalCities.keySet()) {
```

```
System.out.println(i);
Example:
import java.util.HashMap;
public class Main {
 public static void main(String[] args) {
  HashMap<String, String> capitalCities = new HashMap<String, String>();
  capitalCities.put("England", "London");
  capitalCities.put("Germany", "Berlin");
  capitalCities.put("Norway", "Oslo");
  capitalCities.put("USA", "Washington DC");
for (String i : capitalCities.values())
 {System.out.println(i);
                               'APITH ACADEMY
Example:
import java.util.HashMap;
public class Main {
 public static void main(String[] args) { 777 202
  HashMap<String, String> capitalCities = new HashMap<String, String>();
  capitalCities.put("England", "London");
  capitalCities.put("Germany", "Berlin");
  capitalCities.put("Norway", "Oslo");
  capitalCities.put("USA", "Washington DC");
 for (String i : capitalCities.keySet()) {
   System.out.println("key: " + i + " value: " + capitalCities.get(i));
```

```
}
```

### Other Types

Keys and values in a HashMap are actually objects. In the examples above, we used objects of type "String". Remember that a String in Java is an object (not a primitive type). To use other types, such as int, you must specify an equivalent wrapper class: Integer. For other primitive types, use: Boolean for boolean, Character for char, Double for double, etc:

#### **Example:**

Create a HashMap object called **people** that will store String **keys** and **Integer** values:

# JAVA HASHSET

#### Java HashSet

A HashSet is a collection of items where every item is unique, and it is found in the java.util package:

#### **Example:**

Create a HashSet object called cars that will store strings:

```
import java.util.HashSet; // Import the HashSet class
```

```
HashSet<String> cars = new HashSet<String>();
```

#### Add Items

The HashSet class has many useful methods. For example, to add items to it, use the add() method:

#### **Example:**

```
// Import the HashSet class
import java.util.HashSet;

public class Main {
    public static void main(String[] args)
    { HashSet<String> cars = new HashSet<String>();
    cars.add("Volvo");
    cars.add("BMW");
    cars.add("BMW");
    cars.add("Mazda");
    System.out.println(cars);
}
```

**Note:** In the example above, even though BMW is added twice it only appears once in the set because every item in a set has to be unique.

# Check If an Item Exists

To check whether an item exists in a HashSet, use the contains() method:

```
// Import the HashSet class
import java.util.HashSet;

public class Main {
  public static void main(String[] args)
    { HashSet<String> cars = new HashSet<String>();
```

```
cars.add("Volvo");
cars.add("BMW");
cars.add("Ford");
cars.add("BMW");
cars.add("Mazda");
System.out.println(cars.contains("Mazda"));
}
```

### Remove an Item

To remove an item, use the remove() method:

```
Example:
```

```
// Import the HashSet class
import java.util.HashSet;

public class Main {
    public static void main(String[] args)
    { HashSet<String> cars = new HashSet<String>();
    cars.add("Volvo");
    cars.add("BMW");
    cars.add("BMW");
    cars.add("Mazda");
    cars.remove("Volvo");
    System.out.println(cars);
    }
}
```

To remove all items, use the clear() method:

```
// Import the HashSet class
import java.util.HashSet;

public class Main {
  public static void main(String[] args)
    { HashSet<String> cars = new HashSet<String>();
    cars.add("Volvo");
```

```
cars.add("BMW");
  cars.add("Ford");
  cars.add("BMW");
  cars.add("Mazda");
  cars.clear();
  System.out.println(cars);
HashSet Size
To find out how many items there are, use the size method:
Example:
// Import the HashSet class
import java.util.HashSet;
public class Main {
 public static void main(String[] args)
  { HashSet<String> cars = new HashSet<String>();
  cars.add("Volvo");
  cars.add("BMW");
  cars.add("Ford");
  cars.add("BMW");
  cars.add("Mazda");
  System.out.println(cars.size());
Loop Through a HashSet
Loop through the items of an HashSet with a for-each loop:
Example:
// Import the HashSet class
import java.util.HashSet;
public class Main {
 public static void main(String[] args)
  { HashSet<String> cars = new HashSet<String>();
  cars.add("Volvo");
```

```
cars.add("BMW");
cars.add("Ford");
cars.add("BMW");
cars.add("Mazda");
for (String i : cars)
  { System.out.println(i)
  ;
  }
}
```

# Other Types

Items in an HashSet are actually objects. In the examples above, we created items (objects) of type "String". Remember that a String in Java is an object (not a primitive type). To use other types, such as int, you must specify an equivalent wrapper class: Integer. For other primitive types, use: Boolean for boolean, Character for char, Double for double, etc:

## **Example:**

Use a HashSet that stores Integer objects:

// Create a HashSet object called numbers

import java.util.HashSet;

```
public class Main {
  public static void main(String[] args) {
```

```
HashSet<Integer> numbers = new HashSet<Integer>();

// Add values to the set
numbers.add(4);
numbers.add(7);
numbers.add(8);

// Show which numbers between 1 and 10 are in the set
for(int i = 1; i <= 10; i++) {
   if(numbers.contains(i)) {
      System.out.println(i + " was found in the set.");
   } else {
      System.out.println(i + " was not found in the set.");
   }</pre>
```

```
}
}
}
```

# JAVA ITERATOR

### Java Iterator

An Iterator is an object that can be used to loop through collections, like ArrayList and HashSet. It is called an "iterator" because "iterating" is the technical term for looping.

To use an Iterator, you must import it from the java.util package.

# Getting an Iterator

```
The iterator() method can be used to get an Iterator for any collection: Example:
```

```
// Import the ArrayList class and the Iterator class import java.util.ArrayList; import java.util.Iterator; public class Main { public static void main(String[] args) {
```

```
// Make a collection DYAPITA GAI
ArrayList<String> cars = new ArrayList<String>();
cars.add("Volvo");
cars.add("BMW");
cars.add("Ford");
cars.add("Mazda");

// Get the iterator
Iterator<String> it = cars.iterator();

// Print the first item
System.out.println(it.next());
```

## Looping Through a Collection

To loop through a collection, use the <a href="hasNext">hasNext</a>() and <a href="next">next</a>() methods of the <a href="https://lex.next</a>() and <a href="hasNext">next</a>() methods of the <a href="https://lex.next</a>() and <a href="hasNext">next</a>() methods of the <a href="https://lex.next</a>() and <a href="hasNext">next</a>() methods of the <a href="https://lex.next</a>() and <a href="hasNext">next</a>() methods of the <a href="https://lex.next</a>() and <a href="hasNext">next</a>() methods of the <a href="https://lex.next</a>() and <a href="https://lex.next</a>() methods of the <a href="https://lex.next</a>() and <a href="https://lex.next</a>() methods of the <a href="https://lex.next</a>() and <a href="https://lex.next</a>() methods of the <a href="https://lex.next</a>() and <a href="https://lex.next</a>() methods of the <a href="https://lex.next</a>() and <a href="https://lex.next</a>() methods of the <a href="https://lex.next</a>() and <a href="https://lex.next</a>() and

```
Example:
```

```
import java.util.ArrayList;
import java.util.Iterator;
public class Main {
 public static void main(String[] args) {
  // Make a collection
  ArrayList<String> cars = new ArrayList<String>();
  cars.add("Volvo");
  cars.add("BMW");
  cars.add("Ford");
  cars.add("Mazda");
  // Get the iterator
  Iterator<String> it = cars.iterator();
 // Loop through a collection
 while(it.hasNext())
 { System.out.println(it.next());
                                   PITH ACADEMY
```

# Removing Items from a Collection

Iterators are designed to easily change the collections that they loop through. The remove() method can remove items from a collection while looping.

```
Use an iterator to remove numbers less than 10 from a collection:
```

```
import java.util.ArrayList;
import java.util.Iterator;

public class Main {
  public static void main(String[] args) {
    ArrayList<Integer> numbers = new ArrayList<Integer>();
```

```
numbers.add(12);
numbers.add(8);
numbers.add(2);
numbers.add(23);
Iterator<Integer> it = numbers.iterator();
while(it.hasNext()) {
    Integer i = it.next();
    if(i < 10) {
        it.remove();
      }
    }
    System.out.println(numbers);
}</pre>
```

**Note:** Trying to remove items using a **for loop** or a **for-each loop** would not work correctly because the collection is changing size at the same time that the code is trying to loop.

# JAVA WRAPPER CLASSES

# Java Wrapper Classes

Wrapper classes provide a way to use primitive data types (int, boolean, etc..) as objects.

The table below shows the primitive type and the equivalent wrapper class:

| Primitive Data Type | Wrapper Class |
|---------------------|---------------|
| byte                | Byte 2072     |
| short               | Short         |
| int                 | Integer       |
| long                | Long          |
| float               | Float         |
| double              | Double        |
| boolean             | Boolean       |
| char                | Character     |

Sometimes you must use wrapper classes, for example when working with Collection objects, such as ArrayList, where primitive types cannot be used (the list can only store objects):

### **Example:**

```
ArrayList<int> myNumbers = new ArrayList<int>(); // Invalid

ArrayList<Integer> myNumbers = new ArrayList<Integer>(); // Valid
```

# Creating Wrapper Objects

To create a wrapper object, use the wrapper class instead of the primitive type. To get the value, you can just print the object:

# **Example:**

```
public class Main {
  public static void main(String[] args)
    {Integer myInt = 5;
    Double myDouble = 5.99;
    Character myChar = 'A';
    System.out.println(myInt);
    System.out.println(myDouble);
    System.out.println(myChar);
}
```

Since you're now working with objects, you can use certain methods to get information about the specific object.

For example, the following methods are used to get the value associated with the corresponding wrapper object: intValue(), byteValue(), shortValue(), longValue(), floatValue(), doubleValue(), charValue(), booleanValue().

This example will output the same result as the example above:

```
public class Main {
  public static void main(String[] args)
  {Integer myInt = 5;
    Double myDouble = 5.99;
    Character myChar = 'A';
    System.out.println(myInt.intValue());
    System.out.println(myDouble.doubleValue());
    System.out.println(myChar.charValue());
}
```

Another useful method is the toString() method, which is used to convert wrapper objects to strings.

In the following example, we convert an Integer to a String, and use the length() method of the String class to output the length of the "string":

### **Example:**

```
public class Main {
  public static void main(String[] args)
    {Integer myInt = 100;
    String myString = myInt.toString();
    System.out.println(myString.length());
  }
}
```

# JAVA EXCEPTIONS - TRY...CATCH

## Java Exceptions

- When executing Java code, different errors can occur: coding errors made by the programmer, errors due to wrong input, or other unforeseeable things.
- When an error occurs, Java will normally stop and generate an error message. The technical term for this is: Java will throw an exception (throw an error).

# Java try and catch

- The try statement allows you to define a block of code to be tested for errors while it is being executed.
- The catch statement allows you to define a block of code to be executed, if an error occurs in the try block.
- The try and catch keywords come in pairs:

### Syntax:

```
try {
  // Block of code to try
}
catch(Exception e) {
  // Block of code to handle errors
}
```

Consider the following example:

This will generate an error, because **myNumbers[10]** does not exist.

```
public class Main {
  public static void main(String[] args)
    {int[] myNumbers = {1, 2, 3};
    System.out.println(myNumbers[10]); // error!
  }
}
```

The output will be something like this:

```
Exception in thread "main" java.lang.ArrayIndexOutOfBoundsException: 10 at Main.main(Main.java:4)
```

If an error occurs, we can use try...catch to catch the error and execute some code to handle it:

# **Example:**

The output will be:

# Something went wrong.

# Finally

The finally statement lets you execute code, after try...catch, regardless of the result:

### **Example:**

```
public class Main {
  public static void main(String[] args)
    {try {
     int[] myNumbers = {1, 2, 3};
     System.out.println(myNumbers[10]);
     } catch (Exception e)
     { System.out.println("Something went wrong.");
     } finally {
      System.out.println("The 'try catch' is finished.");
     }
}
```

The output will be:

Something went wrong. The 'try catch' is finished.

# The throw keyword

- The throw statement allows you to create a custom error.
- The throw statement is used together with an exception type. There are many exception types available in Java: ArithmeticException, FileNotFoundException,

ArrayIndexOutOfBoundsException, SecurityException, etc:

### **Example:**

Throw an exception if **age** is below 18 (print "Access denied"). If age is 18 or older, print "Access granted":

```
public class Main {
  static void checkAge(int age)
    {if (age < 18) {
     throw new ArithmeticException("Access denied - You must be at least 18
  years old.");
    }
    else {
     System.out.println("Access granted - You are old enough!");
    }
}</pre>
```

```
public static void main(String[] args) {
   checkAge(15); // Set age to 15 (which is below 18...)
}
```

The output will be:

```
Exception in thread "main" java.lang.ArithmeticException: Access denied - You must be at least 18 years old.
at Main.checkAge(Main.java:4)
at Main.main(Main.java:12)
```

If age was 20, you would **not** get an exception:

### **Example:**

```
public class Main {
    static void checkAge(int age)
    {if (age < 18) {
        throw new ArithmeticException("Access denied - You must be at least 18
        years old.");
    }
    else {
        System.out.println("Access granted - You are old enough!");
    }
}

public static void main(String[] args)
    {checkAge(20);
}
</pre>

WWW.VIDYAPITH.IN
}
```

The output will be:

Access granted - You are old enough!

# JAVA REGULAR EXPRESSIONS

# What is a Regular Expression?

• A regular expression is a sequence of characters that forms a search pattern. When you search for data in a text, you can use this search pattern to describe what you are searching for.

- A regular expression can be a single character, or a more complicated pattern.
- Regular expressions can be used to perform all types of text search and text replace operations.
- Java does not have a built-in Regular Expression class, but we can import the java.util.regex package to work with regular expressions. The package includes the following classes:
  - Pattern Class Defines a pattern (to be used in a search)
  - Matcher Class Used to search for the pattern
  - PatternSyntaxException Class Indicates syntax error in a regular expression pattern

## **Example:**

```
Find out if there are any occurrences of the word "w3schools" in a sentence: import java.util.regex.Matcher; import java.util.regex.Pattern;

public class Main {
    public static void main(String[] args) {
        Pattern pattern = Pattern.compile("w3schools", Pattern.CASE_INSENSITIVE);
        Matcher matcher = pattern.matcher("Visit W3Schools!");
        boolean matchFound = matcher.find();
        if(matchFound)
        { System.out.println("Match found"); }
        else {
            System.out.println("Match not found"); }
        }
    }
}
// Outputs Match found
```

## **Example Explained**

- In this example, The word "w3schools" is being searched for in a sentence.
- First, the pattern is created using the Pattern.compile() method. The first parameter indicates which pattern is being searched for and the second parameter has a flag to indicates that the search should be case-insensitive. The second parameter is optional.
- The matcher() method is used to search for the pattern in a string. It returns a Matcher object which contains information about the search that was performed.

• The find() method returns true if the pattern was found in the string and false if it was not found.

# Flags

Flags in the compile() method change how the search is performed. Here are a few of them:

- Pattern.CASE\_INSENSITIVE The case of letters will be ignored when performing a search.
- Pattern.LITERAL Special characters in the pattern will not have any special meaning and will be treated as ordinary characters when performing a search.
- Pattern.UNICODE\_CASE Use it together with the CASE\_INSENSITIVE flag
  to also ignore the case of letters outside of the English alphabet

# Regular Expression Patterns

The first parameter of the Pattern.compile() method is the pattern. It describes what is being searched for.

Brackets are used to find a range of characters:

| Expression | Description                                              |
|------------|----------------------------------------------------------|
| [abc]      | Find one character from the options between the brackets |
| [^abc]     | Find one character NOT between the brackets              |
| [0-9]      | Find one character from the range 0 to 9                 |

## Metacharacters

Metacharacters are characters with a special meaning:

| Metacharacter | Description WWW.VIDYAPITH.IN                               |
|---------------|------------------------------------------------------------|
|               | Find a match for any one of the patterns separated by   as |
|               | in: cat dog fish                                           |
| •             | Find just one instance of any character                    |
| ٨             | Finds a match as the beginning of a string as in: ^Hello   |
| \$            | Finds a match at the end of the string as in: World\$      |
| \d            | Find a digit                                               |
| \s            | Find a whitespace character                                |
| \b            | Find a match at the beginning of a word like this: \bWORD, |
|               | or at the end of a word like this: WORD\b                  |
| \uxxxx        | Find the Unicode character specified by the hexadecimal    |
|               | number xxxx                                                |

# **Quantifiers**

Quantifiers define quantities:

| Quantifier | Description                                               |
|------------|-----------------------------------------------------------|
| n+         | Matches any string that contains at least one <i>n</i>    |
| n*         | Matches any string that contains zero or more             |
|            | occurrences of <i>n</i>                                   |
| n?         | Matches any string that contains zero or one occurrences  |
|            | of n                                                      |
| n{x}       | Matches any string that contains a sequence of X n's      |
| n{x,y}     | Matches any string that contains a sequence of X to Y n's |
| n{x,}      | Matches any string that contains a sequence of at least   |
|            | X n's                                                     |

**Note:** If your expression needs to search for one of the special characters you can use a backslash (\) to escape them. In Java, backslashes in strings need to be escaped themselves, so two backslashes are needed to escape special characters. For example, to search for one or more question marks you can use the following expression: "\\?"

# JAVA THREADS

### Java Threads

Threads allows a program to operate more efficiently by doing multiple things at the same time.

Threads can be used to perform complicated tasks in the background without interrupting the main program.

# Creating a Thread

There are two ways to create a thread.

It can be created by extending the Thread class and overriding its run() method:

# Extend Syntax:

```
public class Main extends Thread
  {public void run() {
    System.out.println("This code is running in a thread");
  }
}
```

Another way to create a thread is to implement the Runnable interface:

### **Implement Syntax:**

```
public class Main implements Runnable
{public void run() {
    System.out.println("This code is running in a thread");
}
```

# **Running Threads**

If the class extends the Thread class, the thread can be run by creating an instance of the class and call its start() method:

## **Extend Example:**

```
public class Main extends Thread
{ public static void main(String[] args)
{Main thread = new Main();
    thread.start();
    System.out.println("This code is outside of the thread");
}

public void run() {
    System.out.println("This code is running in a thread");
}
```

# VIDYAPITH ACADEMY

If the class implements the Runnable interface, the thread can be run by passing an instance of the class to a Thread object's constructor and then calling the thread's start() method:

# **Implement Example:**

```
public class Main implements Runnable
{public static void main(String[] args)
{ Main obj = new Main();
   Thread thread = new Thread(obj);
   thread.start();
   System.out.println("This code is outside of the thread");
}
```

```
public void run() {
   System.out.println("This code is running in a thread");
}
```

# Differences between "extending" and "implementing" Threads

The major difference is that when a class extends the Thread class, you cannot extend any other class, but by implementing the Runnable interface, it is possible to extend from another class as well, like: class MyClass extends OtherClass implements Runnable.

# **Concurrency Problems**

Because threads run at the same time as other parts of the program, there is no way to know in which order the code will run. When the threads and main program are reading and writing the same variables, the values are unpredictable. The problems that result from this are called concurrency problems.

### **Example:**

A code example where the value of the variable **amount** is unpredictable: public class Main extends Thread {

```
public static int amount = 0;
```

```
public static void main(String[] args)
{Main thread = new Main();
    thread.start();
    System.out.println(amount);
    amount++;
    System.out.println(amount);
}

public void run()
{amount++;
}
```

To avoid concurrency problems, it is best to share as few attributes between threads as possible. If attributes need to be shared, one possible solution is to use the isAlive() method of the thread to check whether the thread has finished running before using any attributes that the thread can change.

## **Example:**

```
Use isAlive() to prevent concurrency problems:
public class Main extends Thread {
 public static int amount = 0;
 public static void main(String[] args)
  {Main thread = new Main();
  thread.start();
  // Wait for the thread to finish
  while(thread.isAlive())
  { System.out.println("Waiting...")
 // Update amount and print its value
 System.out.println("Main: " + amount);
 amount++;
 System.out.println("Main: "+amount);
 public void run()
  {amount++;
}
```

# JAVA LAMBDA EXPRESSIONS

Java Lambda Expressions WWW.VIDYAPITH.IN

Lambda Expressions were added in Java 8.

A lambda expression is a short block of code which takes in parameters and returns a value. Lambda expressions are similar to methods, but they do not need a name and they can be implemented right in the body of a method.

# Syntax

The simplest lambda expression contains a single parameter and an expression:

```
parameter -> expression
```

To use more than one parameter, wrap them in parentheses:

```
(parameter1, parameter2) -> expression
```

Expressions are limited. They have to immediately return a value, and they cannot contain variables, assignments or statements such as if or for. In order to do more complex operations, a code block can be used with curly braces. If the lambda expression needs to return a value, then the code block should have a return statement.

```
(parameter1, parameter2) -> { code block }
```

# Using Lambda Expressions

Lambda expressions are usually passed as parameters to a function:

## **Example:**

Use a lamba expression in the ArrayList's forEach() method to print every item in the list:

```
import java.util.ArrayList;
```

```
public class Main {
  public static void main(String[] args) {
    ArrayList<Integer> numbers = new ArrayList<Integer>();
    numbers.add(5);
    numbers.add(9);
    numbers.add(8);
    numbers.add(1);
    numbers.forEach( (n) -> { System.out.println(n); } );
}
```

Lambda expressions can be stored in variables if the variable's type is an interface which has only one method. The lambda expression should have the same number of parameters and the same return type as that method. Java has many of these kinds of interfaces built in, such as the Consumer interface (found in the java.util package) used by lists.

```
Use Java's Consumer interface to store a lambda expression in a variable: import java.util.ArrayList; import java.util.function.Consumer;

public class Main {
   public static void main(String[] args) {
      ArrayList<Integer> numbers = new ArrayList<Integer>();
      numbers.add(5);
```

```
numbers.add(9);
numbers.add(8);
numbers.add(1);
Consumer<Integer> method = (n) -> { System.out.println(n); };
numbers.forEach( method );
}
```

To use a lambda expression in a method, the method should have a parameter with a single-method interface as its type. Calling the interface's method will run the lambda expression:

## **Example:**

Create a method which takes a lambda expression as a parameter:

```
interface StringFunction {
    String run(String str);
}

public class Main {
    public static void main(String[] args)
    { StringFunction exclaim = (s) -> s +
        "!";StringFunction ask = (s) -> s + "?";
    printFormatted("Hello", exclaim);
    printFormatted("Hello", ask);
}

public static void printFormatted(String str, StringFunction format)
    {String result = format.run(str);
        System.out.println(result);
}
```

# **JAVA FILES**

File handling is an important part of any application.

Java has several methods for creating, reading, updating, and deleting files.

# Java File Handling

The File class from the java.io package, allows us to work with files.

To use the File class, create an object of the class, and specify the filename or directory name:

### **Example:**

import java.io.File; // Import the File class

File myObj = new File("filename.txt"); // Specify the filename

If you don't know what a package is, read our Java Packages Tutorial.

The File class has many useful methods for creating and getting information about files. For example:

| Method            | Туре     | Description                                    |
|-------------------|----------|------------------------------------------------|
| canRead()         | Boolean  | Tests whether the file is readable or not      |
| canWrite()        | Boolean  | Tests whether the file is writable or not      |
| createNewFile()   | Boolean  | Creates an empty file                          |
| delete()          | Boolean  | Deletes a file                                 |
| exists()          | Boolean  | Tests whether the file exists                  |
| getName()         | String   | Returns the name of the file                   |
| getAbsolutePath() | String   | Returns the absolute pathname of the file      |
| length()          | Long     | Returns the size of the file in bytes          |
| list()            | String[] | Returns an array of the files in the directory |
| mkdir()           | Boolean  | Creates a directory                            |

You will learn how to create, write, read and delete files in the next chapters:

# JAVA CREATE AND WRITE TO FILES

### Create a File

To create a file in Java, you can use the <a href="createNewFile">createNewFile</a>() method. This method returns a boolean value: <a href="true">true</a> if the file was successfully created, and <a href="false">false</a> if the file already exists. Note that the method is enclosed in a <a href="try...catch">try...catch</a> block. This is necessary because it throws an <a href="IOException">IOException</a> if an error occurs (if the file cannot be created for some reason):

### **Example:**

import java.io.File; // Import the File class

import java.io.IOException; // Import the IOException class to handle errors

```
public class CreateFile {
  public static void main(String[] args)
  {try {
    File myObj = new File("filename.txt");
    if (myObj.createNewFile()) {
        System.out.println("File created: " + myObj.getName());
    } else {
        System.out.println("File already exists.");
    }
    } catch (IOException e)
    { System.out.println("An error occurred.");e.printStackTrace();
    }
}
```

The output will be:

# File created: filename.txt

To create a file in a specific directory (requires permission), specify the path of the file and use double backslashes to escape the "\" character (for Windows). On Mac and Linux you can just write the path, like: /Users/name/filename.txt

```
import java.io.File; // Import the File class import java.io.IOException; // Import the IOException class to handle errors
```

```
System.out.println("An error occurred.");
    e.printStackTrace();
}
}
```

### Write To a File

In the following example, we use the FileWriter class together with its write() method to write some text to the file we created in the example above. Note that when you are done writing to the file, you should close it with the close() method:

## **Example:**

```
import java.io.FileWriter; // Import the FileWriter class
import java.io.IOException; // Import the IOException class to handle errors

public class WriteToFile {
    public static void main(String[] args)
    {try {
        FileWriter myWriter = new FileWriter("filename.txt");
        myWriter.write("Files in Java might be tricky, but it is fun enough!");
        myWriter.close();
        System.out.println("Successfully wrote to the file.");
    } catch (IOException e)
        { System.out.println("An error occurred."); e.printStackTrace();
    }
}
```

The output will be:

Successfully wrote to the file.

# JAVA READ FILES

### Read a File

In the previous chapter, you learned how to create and write to a file.

In the following example, we use the Scanner class to read the contents of the text file we created in the previous chapter:

```
Example:
```

```
import java.io.File; // Import the File class
import java.io.FileNotFoundException; // Import this class to handle errors
import java.util.Scanner; // Import the Scanner class to read text files

public class ReadFile {
    public static void main(String[] args)
    {try {
        File myObj = new File("filename.txt");
        Scanner myReader = new Scanner(myObj);
        while (myReader.hasNextLine()) {
            String data = myReader.nextLine();
            System.out.println(data);
        }
        myReader.close();
    } catch (FileNotFoundException e)
        { System.out.println("An error occurred.");e.printStackTrace();
    }
}
```

The output will be:

VA/VA/VA/ V/IDV/ADITIL IN

Files in Java might be tricky, but it is fun enough!

# Get File Information

To get more information about a file, use any of the File methods:

```
import java.io.File; // Import the File class

public class GetFileInfo {
  public static void main(String[] args)
    { File myObj = new
    File("filename.txt");if (myObj.exists())
    {
       System.out.println("File name: " + myObj.getName());
    }
}
```

```
System.out.println("Absolute path: " + myObj.getAbsolutePath());
System.out.println("Writeable: " + myObj.canWrite());
System.out.println("Readable " + myObj.canRead());
System.out.println("File size in bytes " + myObj.length());
} else {
    System.out.println("The file does not exist.");
}
```

## The output will be:

File name: filename.txt

Absolute path: C:\Users\MyName\filename.txt

Writeable: true Readable: true File size in bytes: 0

**Note:** There are many available classes in the Java API that can be used to read and write files in Java: FileReader, BufferedReader, Files, Scanner, FileInput Stream, FileWriter, BufferedWriter, FileOutputStream, etc. Which one to use depends on the Java version you're working with and whether you need to read bytes or characters, and the size of the file/lines etc.

Tip: To delete a file, read out Java Delete Files chapter.

# JAVA DELETE FILES

### Delete a File

To delete a file in Java, use the delete() method:

```
import java.io.File; // Import the File class

public class DeleteFile {
  public static void main(String[] args)
    { File myObj = new
    File("filename.txt");if (myObj.delete())
```

```
System.out.println("Deleted the file: " + myObj.getName());
} else {
    System.out.println("Failed to delete the file.");
}
}
```

The output will be:

## Deleted the file: filename.txt

### Delete a Folder

You can also delete a folder. However, it must be empty:

## **Example:**

```
import java.io.File;

public class DeleteFolder {
  public static void main(String[] args) {
    File myObj = new File("C:\\Users\\MyName\\Test");
    if (myObj.delete()) {
        System.out.println("Deleted the folder: " + myObj.getName());
    } else {
        System.out.println("Failed to delete the folder.");
    }
}
```

The output will be:

Deleted the folder: Test

# JAVA HOW TO ADD TWO NUMBERS

### Add Two Numbers

Learn how to add two numbers in Java:

```
public class Main {
  public static void main(String[] args) {
```

```
int x = 5;
 int y = 6;
 int sum = x + y;
 System.out.println(sum); // Print the sum of x + y
 }
}
Add Two Numbers with User Input
Learn how to add two numbers with user input:
Example:
import java.util.Scanner; // Import the Scanner class
class MyClass {
 public static void main(String[] args)
  {int x, y, sum;
  Scanner myObj = new Scanner (System.in); // Create a Scanner object
  System.out.println("Type a number:");
  x = myObj.nextInt(); // Read user input
  System.out.println("Type another number:");
  y = myObj.nextInt(); // Read user input
  sum = x + y; // Calculate the sum of x + y
  System.out.println("Sum is: " + sum); // Print the sum
```

# VIDYAPITH ACADEMY

A unit of AITDC (OPC) PVT. LTD.

IAF Accredited An ISO 9001:2015 Certified Institute.

Registered Under Ministry of Corporate Affairs

(CIN U80904AS2020OPC020468)

Registered Under MSME, Govt. of India. (UAN- AS04D0000207).

Registered Under MHRD (CR act) Govt. of India.

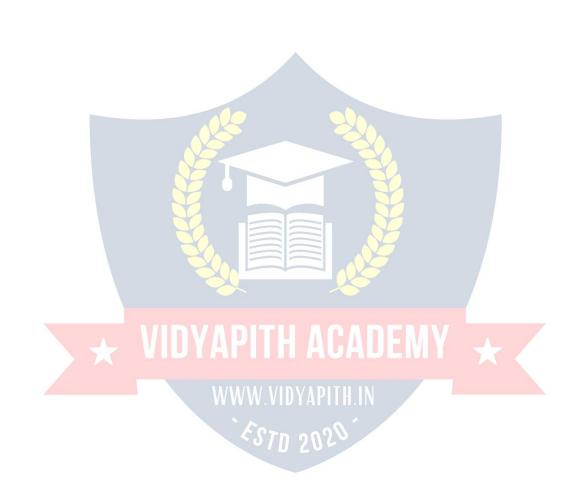